**DIRECCIÓN EJECUTIVA DE ADMINISTRACIÓN DIRECCIÓN DE RECURSOS MATERIALES Y SERVICIOS SUBDIRECCIÓN DE ADQUISICIONES** 

> **LICITACIÓN PÚBLICA NACIONAL ELECTRÓNICA**

> > **LP-INE-053/2022**

**Servicio de desarrollo, alojamiento y soporte técnico de la plataforma lúdica ENCCÍVICA 2022** 

**ACTA DE JUNTA DE ACLARACIONES** 

**8 DE SEPTIEMBRE DE 2022** 

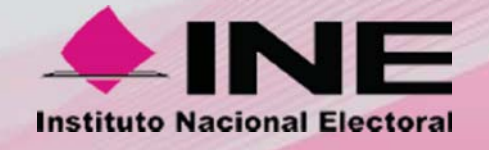

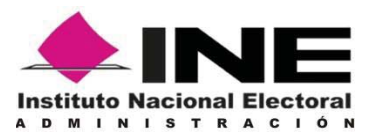

A través del sistema electrónico CompraINE, se lleva a cabo el acto de junta de aclaraciones de la Licitación Pública Nacional Electrónica No. LP-INE-053/2022, para tratar los asuntos del siguiente:

## **ORDEN DEL DÍA**

- **1.** Declaratoria oficial del acto de junta de aclaraciones a la convocatoria de la Licitación.
- **2.** Solicitudes de aclaración presentadas por los LICITANTES.
- **3.** Firma electrónica del acta correspondiente a la junta de aclaraciones.

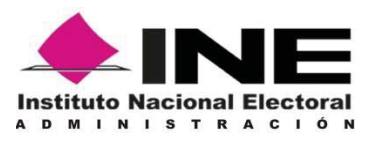

## **DECLARATORIA OFICIAL DEL ACTO**

En acatamiento a lo previsto en la normatividad vigente, en materia de Adquisiciones, Arrendamientos de Bienes Muebles y Servicios y de conformidad con la convocatoria de esta Licitación, la suscrita Lic. María del Rocío Paz Guerrero, en mi carácter de Jefa del Departamento de Licitaciones e Invitaciones, adscrita a la Dirección de Recursos Materiales y Servicios de la Dirección Ejecutiva de Administración del Instituto Nacional Electoral, siendo las **9:30** horas del día **8** de **septiembre** de **2022**, declaro formalmente abiertos los trabajos para iniciar con el acto de junta de aclaraciones de la Licitación Pública Nacional Electrónica No. LP-INE-053/2022, convocada para la contratación del **"Servicio de desarrollo, alojamiento y soporte técnico de la plataforma lúdica ENCCÍVICA 2022".**

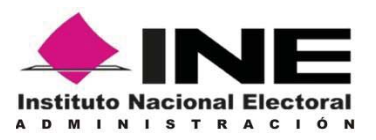

#### **A C T A**

En observancia al **primer punto** del orden del día, siendo las **9:30** horas del día **8** de **septiembre** de **2022**, se dio inicio al acto de junta de aclaraciones con la declaratoria oficial del acto y con el desarrollo del mismo de conformidad con lo previsto en el artículo 40 del Reglamento del Instituto Nacional Electoral en materia de Adquisiciones, Arrendamientos de Bienes Muebles y Servicios vigente (en lo sucesivo el REGLAMENTO). Se convocó, de manera electrónica a los servidores públicos que participaron en calidad de área requirente, de la Dirección Jurídica y asesorados por un representante del Órgano Interno de Control del Instituto, en el día y hora previstos para llevar a cabo el presente acto de junta de aclaraciones de la Licitación Pública Nacional Electrónica No. LP-INE-053/2022.------------------------------------------------------------------------

---------------------------------------------------------------------------------------------------------------------

De conformidad con el artículo 44 primer párrafo de las Políticas, Bases y Lineamientos en materia de Adquisiciones, Arrendamientos de Bienes Muebles y Servicios del Instituto Federal Electoral (en lo sucesivo, las POBALINES) mismas que se encuentran vigentes en términos de lo dispuesto en el artículo Sexto Transitorio del Decreto de la Ley General de Instituciones y Procedimientos Electorales, publicado en el Diario Oficial de la Federación el 23 de mayo de 2014, este acto es presidido por la Lic. María del Rocío Paz Guerrero, Jefa del Departamento de Licitaciones e Invitaciones del Instituto Nacional Electoral.--------------------------------------------------------------------------------------------

--------------------------------------------------------------------------------------------------------------------- Continuando con el **segundo punto** del orden del día, se hizo del conocimiento que de conformidad con lo establecido en el inciso b) del numeral 6.1.2 "Solicitud de Aclaraciones" de la convocatoria, se recibieron solicitudes de aclaración a los aspectos contenidos en la convocatoria a través del sistema electrónico CompraINE, por parte del licitante que se enlista a continuación, tal y como se aprecia en la pantalla emitida por el sistema electrónico CompraINE:-------------------------------------------------------------------------- ----------------------------------------------------------------------------------------------------

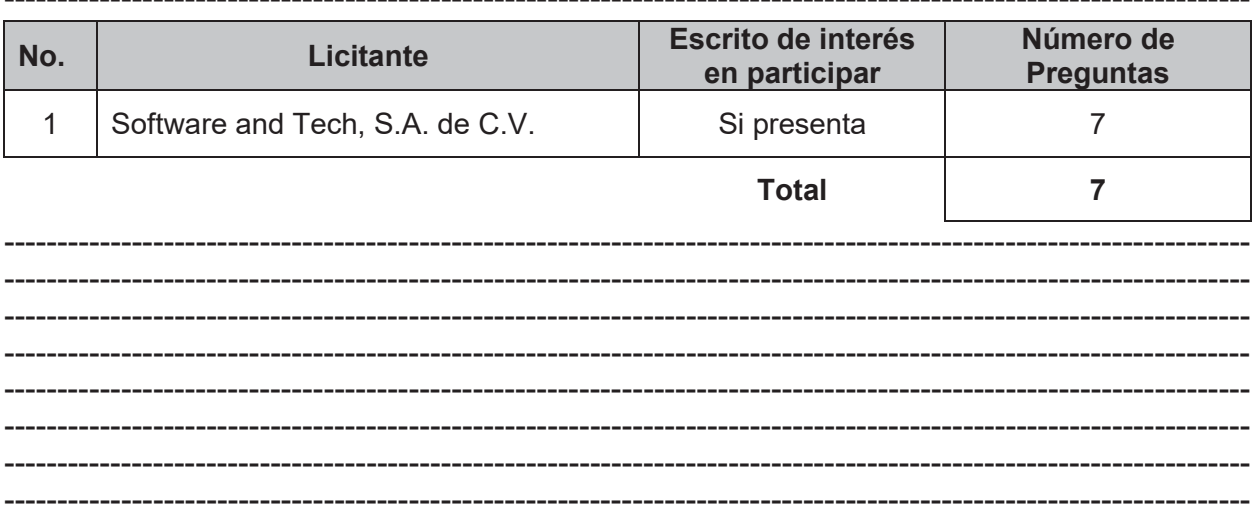

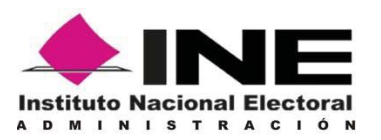

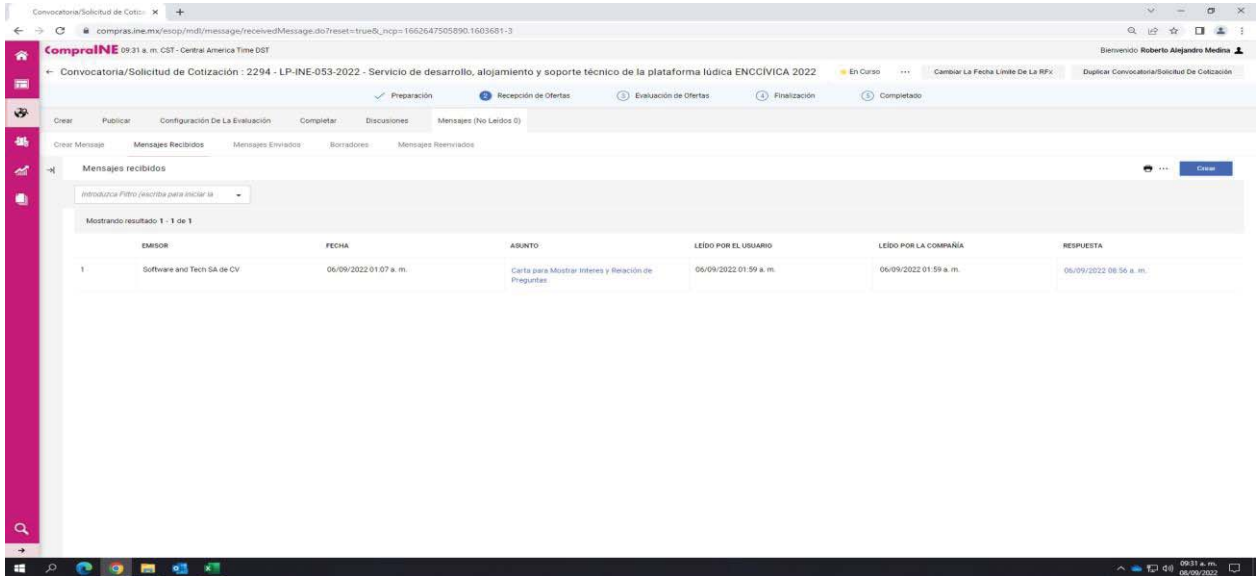

En el presente acto se da a conocer una modificación, misma que forma parte de la presente acta como **Anexo 1 Modificaciones**.------------------------------------------------------ ----------------------------------------------------------------------------------------------------

---------------------------------------------------------------------------------------------------------------------

Se adjunta a la presente acta el **Anexo 2 Solicitudes de Aclaración** mismo que contiene las solicitudes de aclaración presentadas y las respuestas otorgadas por parte del área técnica-requirente. -------------------------------------------------------------------------------- ----------------------------------------------------------------------------------------------------

Lo anterior, de conformidad con lo dispuesto en la fracción IV del artículo 2 del REGLAMENTO.-----------------------------------------------------------------------------------------------

---------------------------------------------------------------------------------------------------------------------

Por lo anterior y por tratarse de un procedimiento electrónico, de conformidad con el último párrafo del artículo 40 del REGLAMENTO y la fracción II del artículo 62 de las POBALINES**,** *se informa al licitante Software and Tech, S.A. de C.V., que podrá formular repreguntas con relación a las respuestas remitidas en este acto, a través del sistema electrónico CompraINE, a más tardar a las 17:00 horas de este día, asimismo, en ese mismo horario, los licitantes interesados podrán realizar repreguntas respecto de la modificación emitida en este acto conforme al numeral 6.1.2 de la convocatoria, reanudándose el acto a través del sistema electrónico CompraINE a las 17:30 horas de este mismo día 8 de septiembre de 2022.* En ese sentido la convocante por este medio informará, en su caso, el número de repreguntas recibidas y si se continua con el acto de junta de aclaraciones o se concluye y se da a conocer la fecha en que se llevará a cabo el acto de presentación y apertura de proposiciones.--------------------------------------------------------------------------------------------------

De conformidad con el tercer párrafo del artículo 39 del REGLAMENTO y la fracción V del numeral 6.1.3 de la convocatoria, esta acta formará parte integrante de la misma convocatoria, así como el **Anexo 1 Modificaciones** y el **Anexo 2 Solicitudes de** 

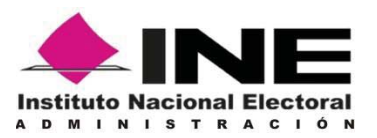

**Aclaración,** de tal forma que los licitantes deberán considerar su contenido para la debida integración de sus proposiciones.---------------------------------------------------------------

---------------------------------------------------------------------------------------------------------------------

A continuación conforme al **tercer punto** del orden del día y en acatamiento a lo previsto en el artículo 46 del REGLAMENTO, se firma electrónicamente la presente acta sin que la falta de firma de los licitantes reste validez o efectos a la misma.-------------------------------

--------------------------------------------------------------------------------------------------------------------- Para efectos de la notificación y en términos del artículo 46 del REGLAMENTO a partir de esta fecha esta acta estará a su disposición en la página del Instituto Nacional Electoral, en la dirección electrónica https://portal.ine.mx/licitaciones/ y en la página del Sistema Electrónico denominado CompraINE, en la dirección electrónica https://compras.ine.mx/, consulta de procedimientos vigentes, en el expediente correspondiente a la presente contratación, en la tarea de junta de aclaraciones y la oportunidad, y considerando que acorde a lo establecido en el Acuerdo INE/JGE34/2020, con motivo de la Pandemia del COVID-19, las actividades se realizan desde los hogares, una vez concluida la misma y dentro de los 30 días naturales posteriores, se fijará una copia de la misma, en los estrados de la Dirección de Recursos Materiales y Servicios, sita en Periférico Sur 4124, sexto piso, Colonia Jardines del Pedregal, en la Alcaldía Álvaro Obregón, código postal 01900, en la Ciudad de México.--------------------------------------------------------------------------------------------

--------------------------------------------------------------------------------------------------------------------- En caso de advertir alguna irregularidad durante la sustanciación del presente procedimiento de contratación, se les hace una atenta invitación a hacerlo del conocimiento del Órgano Interno de Control de este Instituto, a través del Sistema Electrónico de Denuncias Públicas *DenunciaINE,* accesible a la siguiente dirección

electrónica: https://denuncias-oic.ine.mx/.-------------------------------------------------------------- ----------------------------------------------------------------------------------------------------

Finalmente, se dio por terminada la presente siendo las 10:00 horas.-----------------------

#### ---------------------------------------------------------------------------------------------------- **Por el Instituto Nacional Electoral:**

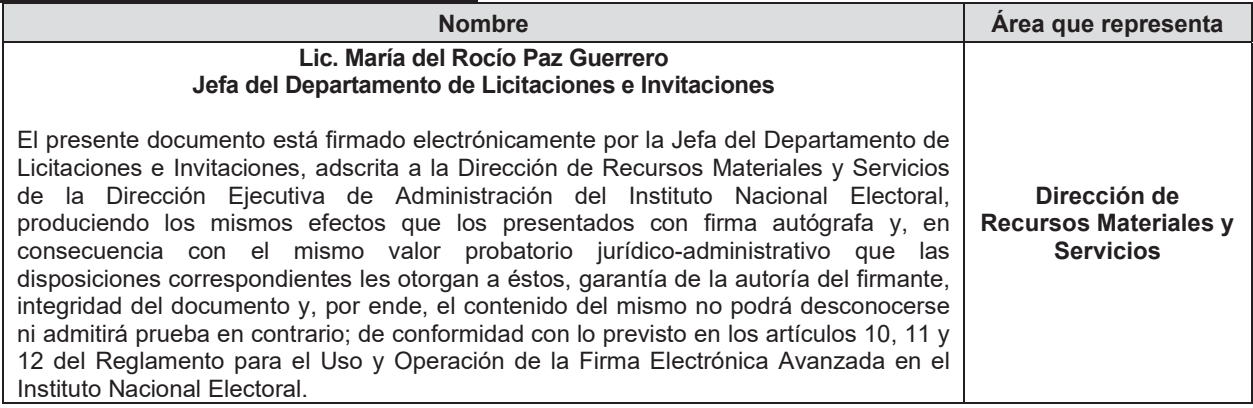

------------------------------------------ **FIN DEL ACTA** --------------------------------------------

FIRMADO POR: RODRIGUEZ BRAVO CAROLINA GABRIELA AC: Autoridad Certificadora del Instituto Nacional Electoral ID: 1414556 HASH:<br>146E9138A12F14A95DB41AB4F4B86B3F40721F33B9AFBF<br>6093E566A5E211EF1A

FIRMADO POR: MARÍA DEL ROCÍO PAZ GUERRERO AC: Autoridad Certificadora del Instituto Nacional Electoral ID: 1414556 HASH: 146E9138A12F14A95DB41AB4F4B86B3F40721F33B9AFBF 6093E566A5E211EF1A

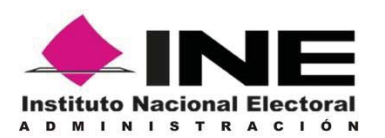

**Anexo 1** 

**Modificaciones** 

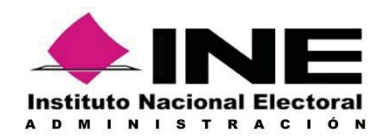

#### **Anexo 1 Modificaciones**

#### **Modificación 1**

**Referencia:** Inciso 6) del numeral 2.2. Características técnicas del servicio, del Anexo 1 Especificaciones técnicas de la convocatoria.

Se adjunta el documento denominado "Criterios y Políticas de arquitectura" en formato pdf.

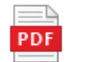

Criterios y políticas de arquitectura.PDF

FIRMADO POR: RODRIGUEZ BRAVO CAROLINA GABRIELAAC: Autoridad Certificadora del Instituto Nacional Electoral ID: 1414557 HASH: 5DFB362028E613A4E1038ADB229C14BF4B743CF0F00C36 BA39071179EEBD288B

FIRMADO POR: MARÍA DEL ROCÍO PAZ GUERRERO AC: Autoridad Certificadora del Instituto Nacional Electoral ID: 1414557 HASH: 5DFB362028E613A4E1038ADB229C14BF4B743CF0F00C36 BA39071179EEBD288B

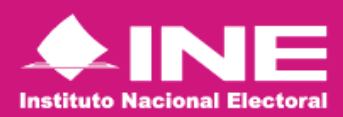

## Anexo IV

## Desarrollo de Soluciones Tecnológicas

Versión 1.0 Fecha 23/11/2021

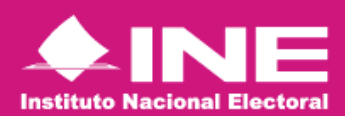

## **Contenido**

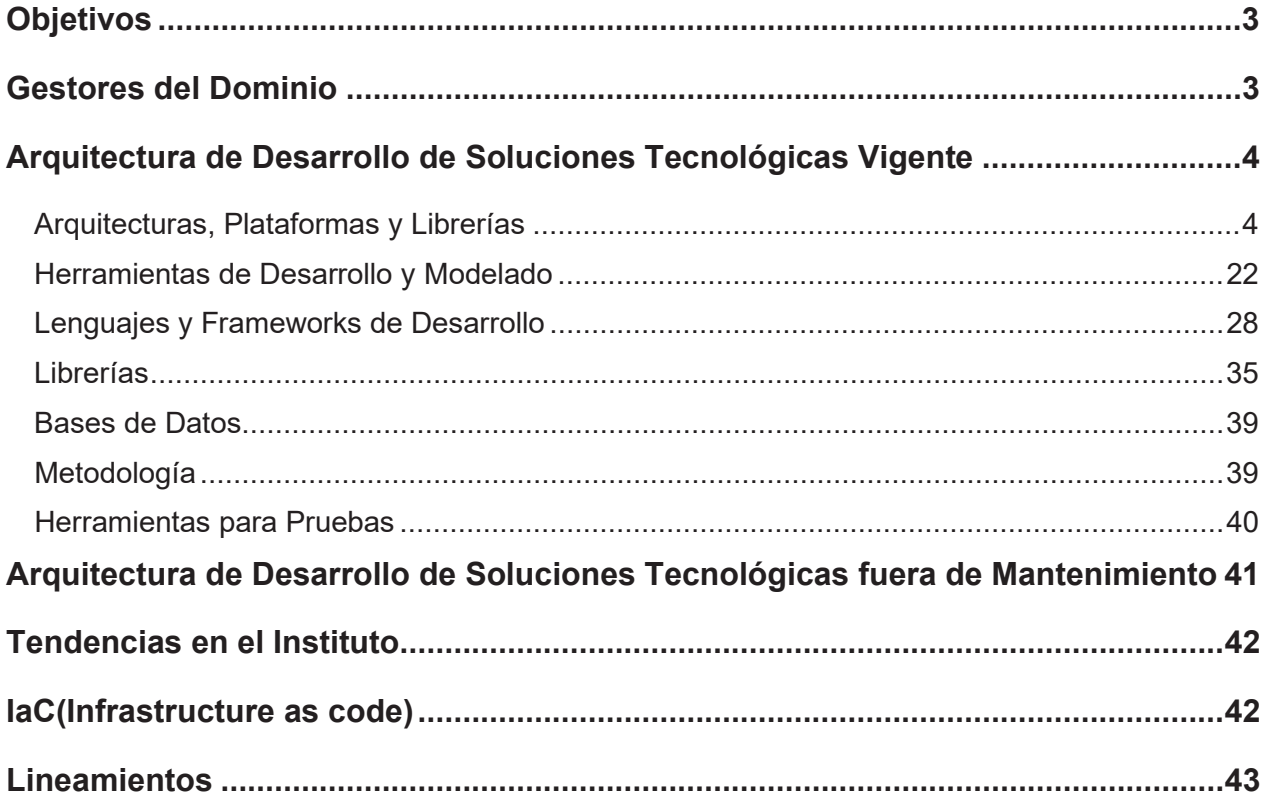

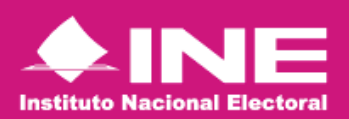

# **Objetivos**

- x Establecer la Arquitectura Tecnológica de Desarrollo de Soluciones Tecnológicas vigente, fuera de mantenimiento y las tendencias en el Instituto.
- x Establecer los lineamientos para su operación, lineamientos de seguridad y consideraciones para su adquisición.

# **Gestores del Dominio**

Las áreas que intervienen en la gestión del dominio tecnológico denominado Desarrollo de Soluciones Tecnológicas se mencionan a continuación.

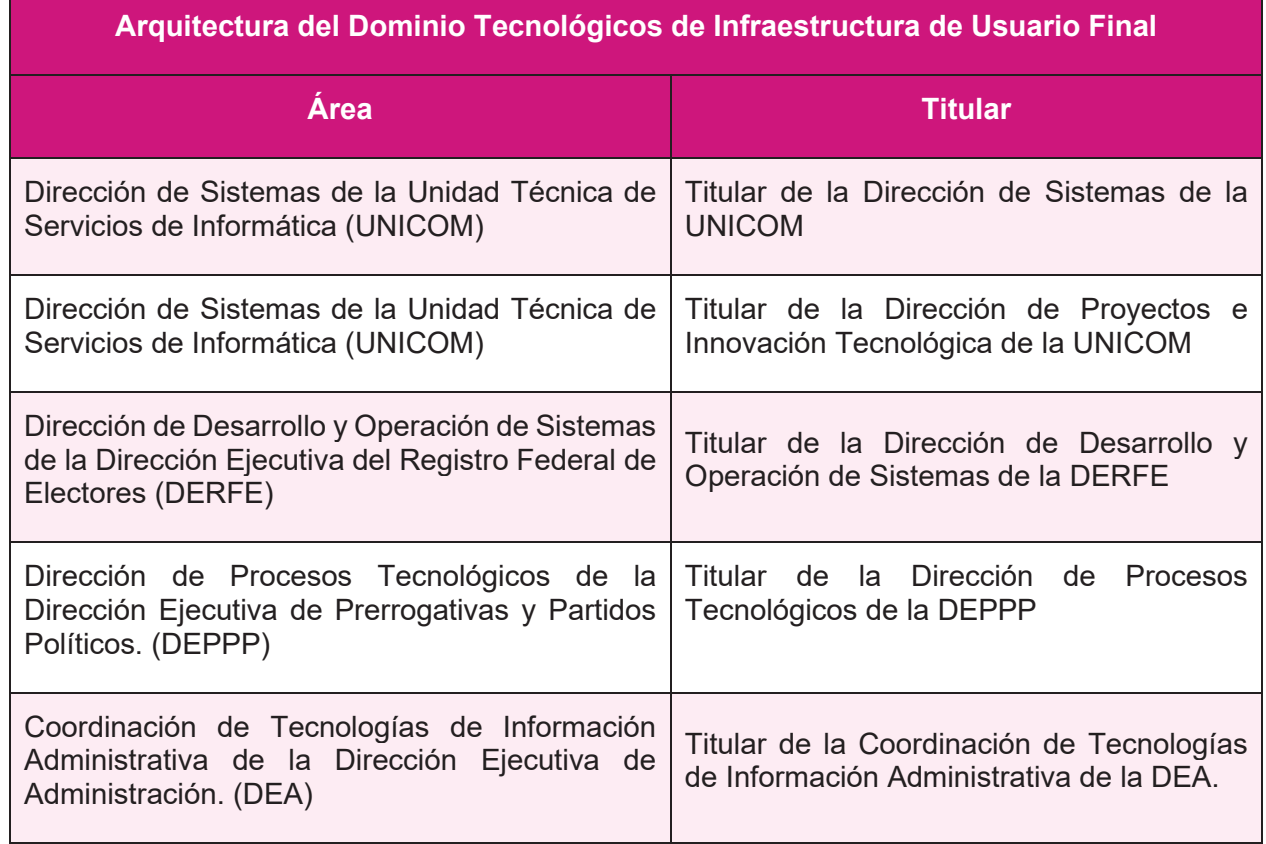

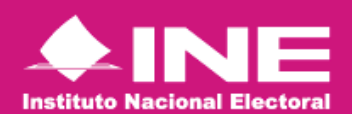

# **Arquitectura de Desarrollo de Soluciones Tecnológicas Vigente**

La Arquitectura de Dominios Tecnológicos son agrupaciones de la tecnología actual en el Instituto, permitiendo identificar las herramientas de desarrollo y modelado, lenguajes, frameworks, arquitectura y plataformas tecnológicas, librerías, metodologías y herramientas para pruebas utilizadas.

A continuación, se muestra la tecnología vigente y categorizada conforme a sus escenarios, identificando así, el Desarrollo de Soluciones Tecnológicas conforme a sus usos y el área tecnológica que la proporciona en el Instituto.

En caso de requerir herramientas para completar el ciclo de desarrollo de una aplicación desde el análisis, diseño, construcción y despliegue en diferentes ambientes, consultar el presente apartado.

## **Arquitecturas, Plataformas y Librerías**

Los sistemas de información se implementan a través de diferentes arquitecturas, que, dependiendo de las necesidades que se buscan atender, establecen las líneas base para la construcción de estos. Se encuentran clasificadas en cinco arquitecturas base.

Arquitecturas generales

#### **Arquitectura Enterprise (Arquitectura A)**

Es una arquitectura que implementa soluciones donde el acceso a los datos es centralizado y el procesamiento de la información recae en un servidor, clúster o en algunos casos en el cliente.

El acceso a otros recursos como base de datos, directorios de usuarios o sistemas de archivos es a través de las conexiones del servidor de aplicaciones. En esta arquitectura, el acceso es a través de navegador web

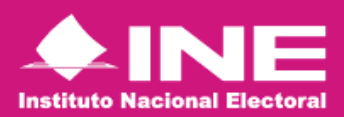

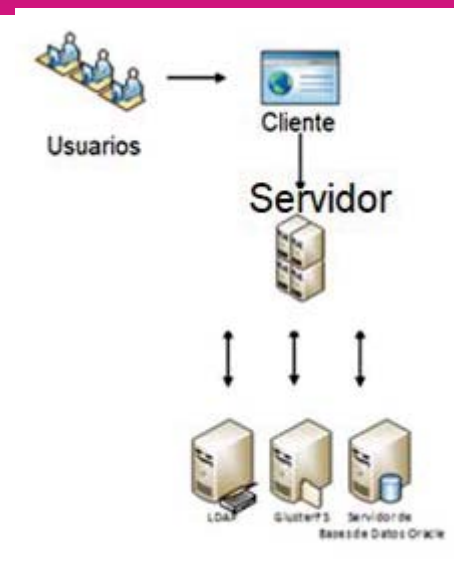

### **Arquitectura Orientada a Servicios (Arquitectura B)**

Es una arquitectura para la implementación de componentes diseñados para interoperar, ya sea con otros componentes, sistemas, servicios o clientes. En esta arquitectura los servicios se comunican a través de protocolos de servicios web o rest services, tal como el protocolo SOAP o arquitectura REST. La información se intercambia a través de mensajes xml o json, cuya estructura es definida a través de contratos**.**

#### **Arquitectura Móvil (Arquitectura C)**

Arquitectura enfocada a dispositivos móviles en la cual se desarrollan aplicaciones en tecnologías nativas de los dispositivos o tecnologías hibridas. Esta arquitectura utiliza servicios para que las aplicaciones móviles puedan interoperar con otros sistemas o almacenar información en bases de datos en servidores centrales. Utiliza almacenamiento local en el dispositivo cuando no hay necesidad de enviar inmediatamente la información a través de internet.

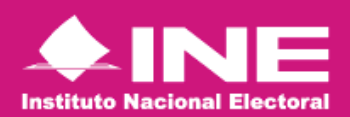

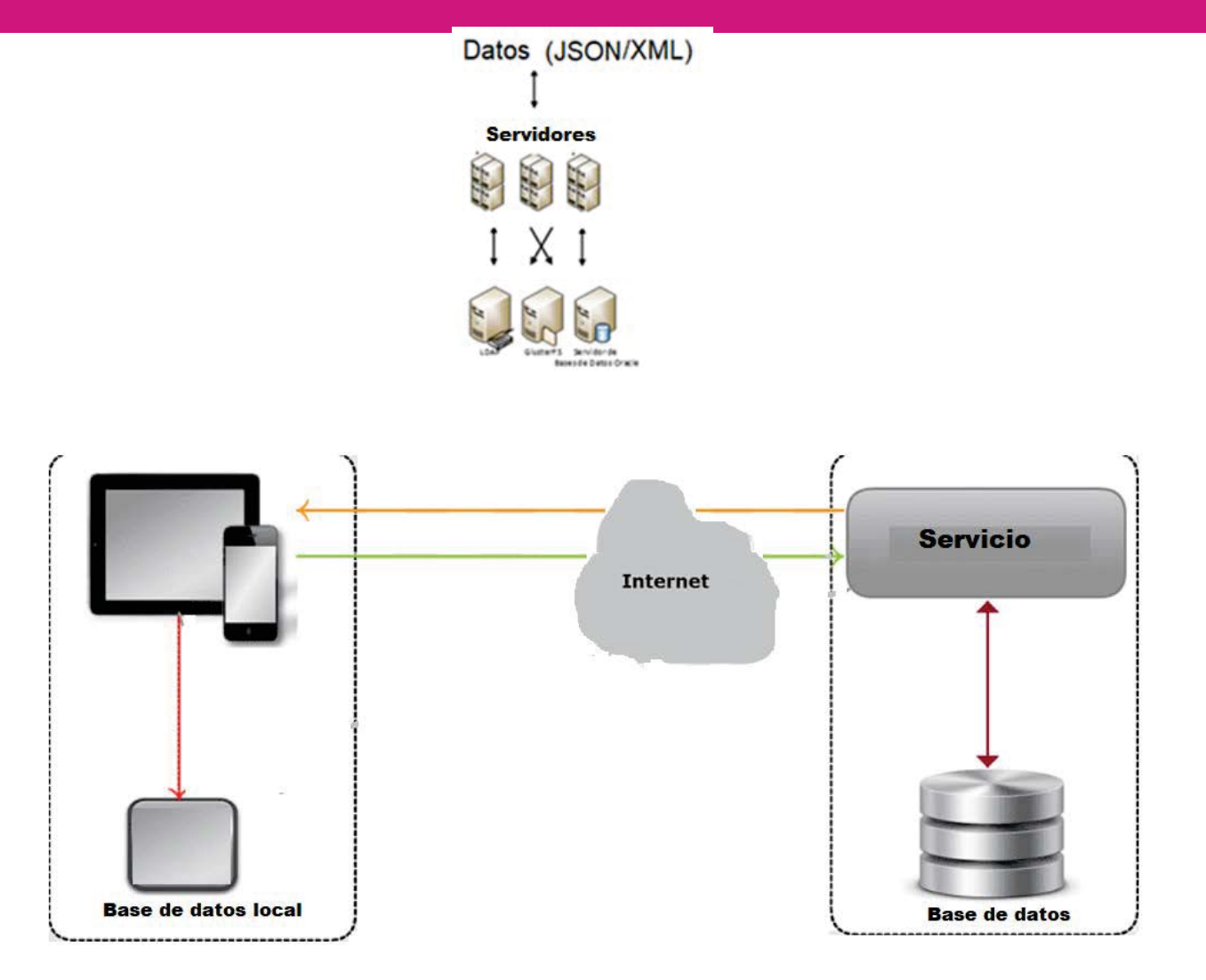

#### **Arquitectura de nube (Arquitectura D)**

Esta arquitectura es una manera de crear y ejecutar aplicaciones y servicios sin tener que administrar infraestructura, se implementa en la nube, es decir, se ejecutan en esta. Esta arquitectura se utiliza cuando dicha funcionalidad debe ser escalable, elástico, portable, integrable que garantiza el acceso a los datos y es tolerante a fallos. Los esquemas o modelos existentes dentro de esta arquitectura son IaaS (Infraestructure as a Service) PaaS (Plataform as a Service) y SaaS (Software as a Service).

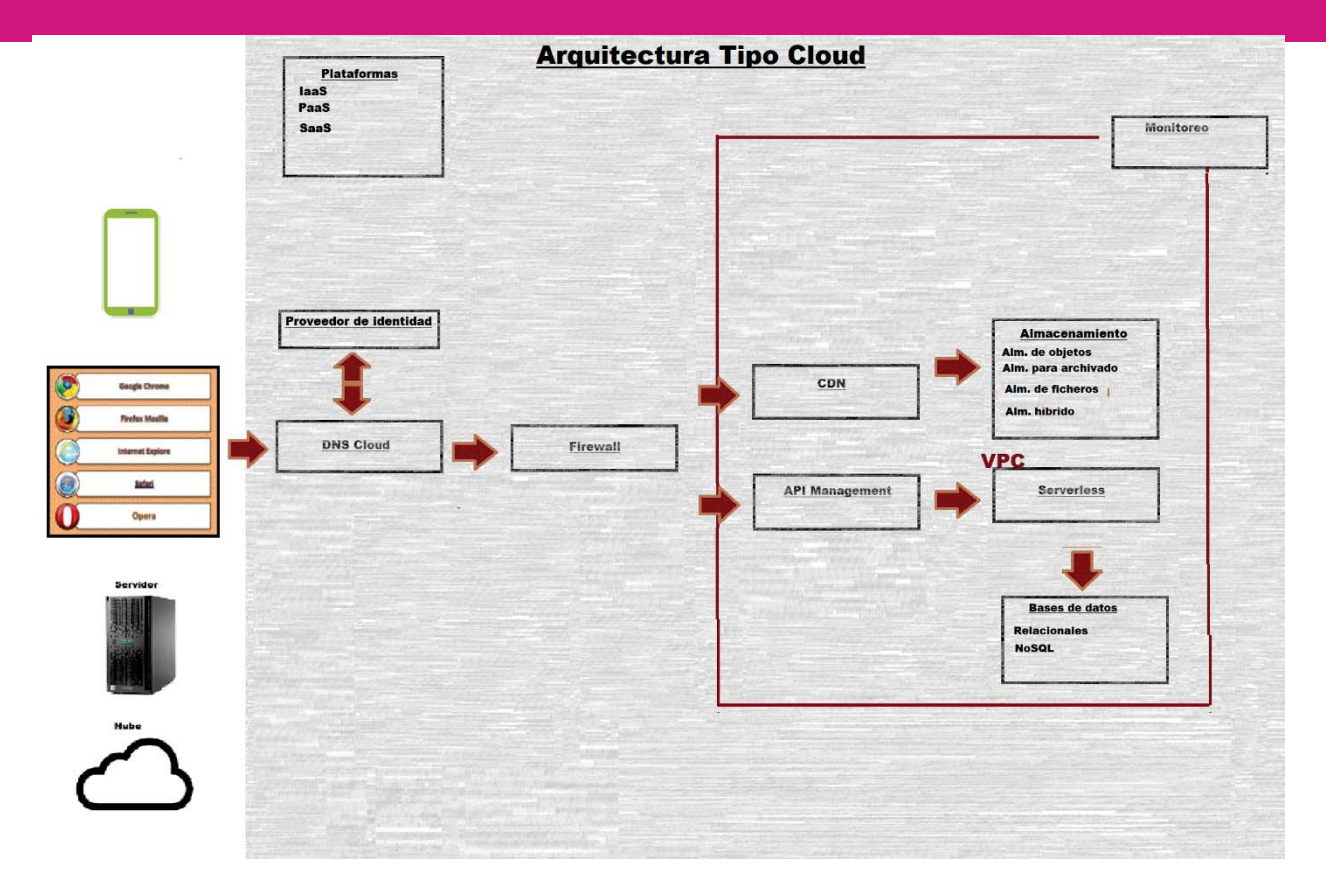

#### **Arquitectura de orquestación (Arquitectura E)**

Es una arquitectura que utiliza componentes de middleware de bus de servicios, orquestadores y/o administradores de contenedores para facilitar las tareas de descubrimiento, comunicación, transformación, ejecución y escalamiento de servicios., en general, el middleware se encarga de las tareas de gestión de datos, servicios de aplicaciones, mensajería, autenticación y gestión de API.

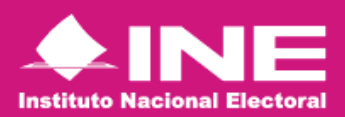

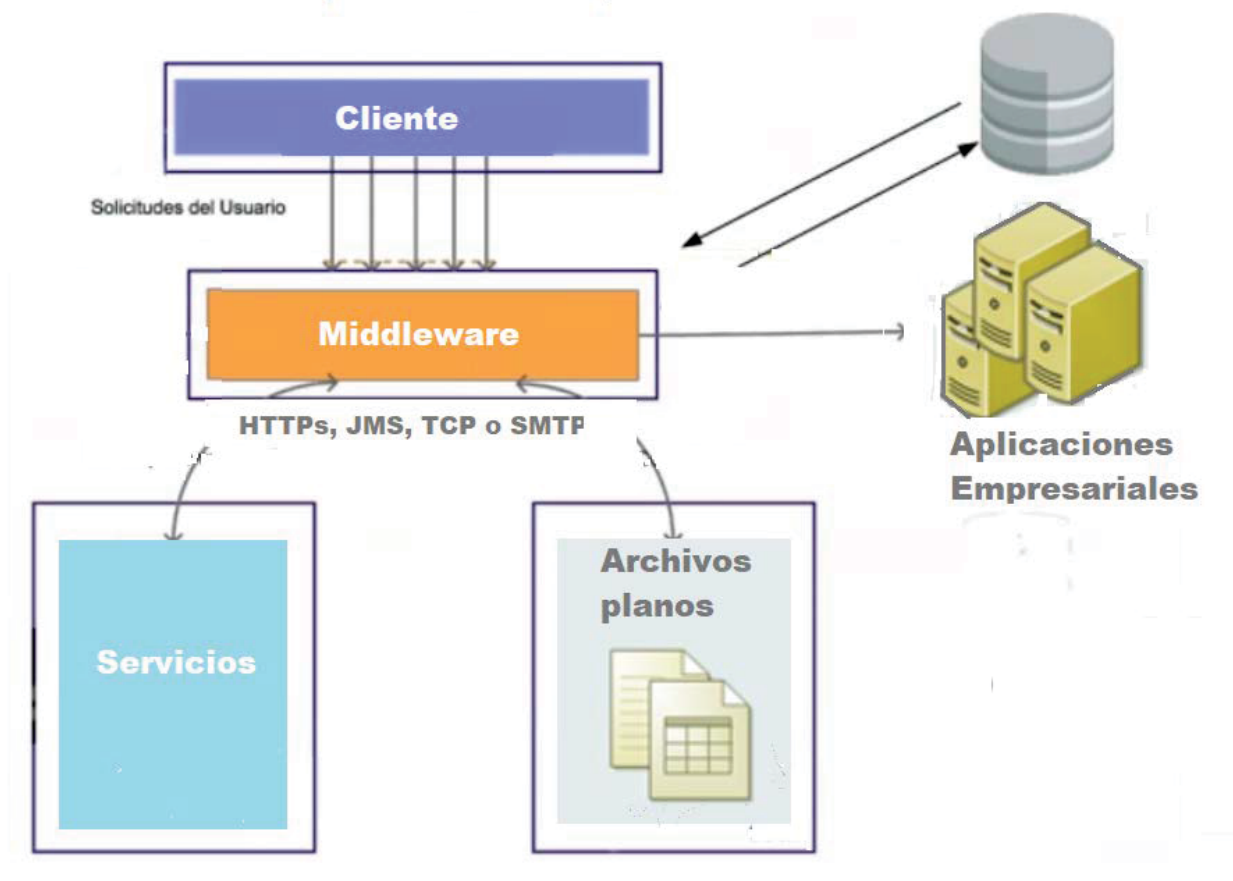

## Arquitectura de orquestación de servicios

#### **Arquitecturas específicas**

#### **Arquitectura Serverless**

servicio informático que permite ejecutar código sin aprovisionar ni administrar servidores. Estos servicios ejecutan el código solo cuando es necesario. El flujo de la aplicación se controla del lado del cliente, es decir, es el que orquesta la llamada a los servicios individuales. Típicamente hacen uso extensivo de servicios terceros para cumplir tareas que no son centrales o específicas a la aplicación.

#### **Arquitectura SPA (Single Page Application)**

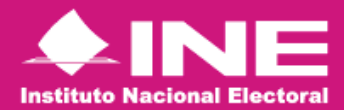

Es una arquitectura que toma como base la arquitectura web, donde sigue dichas características, pero que se requiere exponer una interfaz de usuario enriquecida con muchas características, y está diseñada para implementar y representar la información de una manera más amigable y enfocada al usuario; en este contexto, es necesario aplicar las buenas prácticas y estándares en materia de arquitectura de información e interfaz de usuario, señaladas en el marco de trabajo de Arquitectura Tecnológica, que puedan proveer una solución consistente y estandarizada de acuerdo a los objetivos definidos en la Unidad.

#### **Arquitectura batch**

Son aplicaciones que se ejecuta en una máquina, donde se requiere un procesamiento grande de información o por lotes, con alta velocidad de ejecución y procesamiento sin interacción directa con el usuario.

#### **Servicios REST**

Es una arquitectura que toma como base la arquitectura de servicios, donde sigue dichas características, pero son aplicaciones que no necesitan de un estado entre sus peticiones, es decir, la aplicación no nos "recuerda" no mantiene los datos en la siguiente petición. Asimismo, dichos servicios permiten acceder o modificar la información mediante los métodos "http", por lo cual se pueden acceder a ellos mediante "URLs".

#### **Servicios Web (WebServices)**

Los servicios web son aplicaciones modulares autocontenidas que puede describir, publicar, localizar e invocar a través de una red. Asimismo, es conveniente establecer reglas de operación o de consumo del servicio que prestan los cuales contemplan las reglas de seguridad entre el proveedor del servicio y el que lo consume.

#### **Arquitectura de Microservicios (Arquitectura F)**

Es una arquitectura que toma como base la arquitectura de servicios, donde sigue dichas características, pero estas están limitadas a que los microservicios minimizan el uso compartido de componentes a través de un contexto limitado, ofrecen servicios de propósito único estos generalmente carecen de coordinación entre ellos.

La arquitectura de microservicios es un método de desarrollo de aplicaciones software que funciona como un conjunto de pequeños servicios que se ejecutan de manera independiente y autónoma, proporcionando una funcionalidad de negocio completa. En ella, cada microservicio es un código que puede estar en un lenguaje de programación diferente, y que desempeña una función específica. Los microservicios se comunican entre sí a través de APIs, y cuentan con sistemas de almacenamiento propios, lo que evita la sobrecarga y caída de la aplicación.

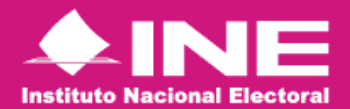

#### **Software como Servicio (Saas)**

Es un servicio de cómputo en la nube, con un sistema de pago por uso sobre demanda, donde sigue dichas características, pero los usuarios se suscriben al software y acceden al mismo por medio de la web o de las API del proveedor.

#### **Infraestructura como servicio (Iaas)**

Es un servicio de cómputo en la nube, con un sistema de pago por uso sobre demanda, que ofrece recursos esenciales de procesamiento, almacenamiento y redes, donde sigue dichas características, pero un proveedor proporciona a los clientes acceso directo a almacenamiento, red, servidores y otros recursos de computación en la nube.

#### **Plataforma como servicio (Paas)**

Es un servicio de cómputo en la nube, con un sistema de pago por uso sobre demanda, donde sigue dichas características, pero un proveedor de servicios ofrece acceso a un entorno basado en la nube, donde los usuarios pueden desarrollar y ofrecer aplicaciones. El proveedor suministra la infraestructura subyacente.

#### **Arquitectura JMS**

Es una arquitectura que toma como base la arquitectura de middleware, donde sigue dichas características, pero son aplicaciones donde se necesita garantizar el mensaje enviado ya sea que exista una respuesta o no.

#### **Reportes (Tableau, BI)**

Está diseñada para soportar grandes cantidades de consultas de listados y cedulas sin afectar el desempeño de las consultas y operaciones CRUD en la base de datos. Esta arquitectura envía la información de Vistas Materializadas o archivos, sirve para la visualización de datos.

#### **Arquitecturas de Hardware**

La infraestructura de almacenamiento, procesamiento y comunicaciones se muestra en la siguiente imagen.

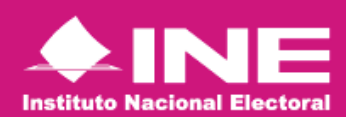

Ī

Arquitectura de Dominios Tecnológicos

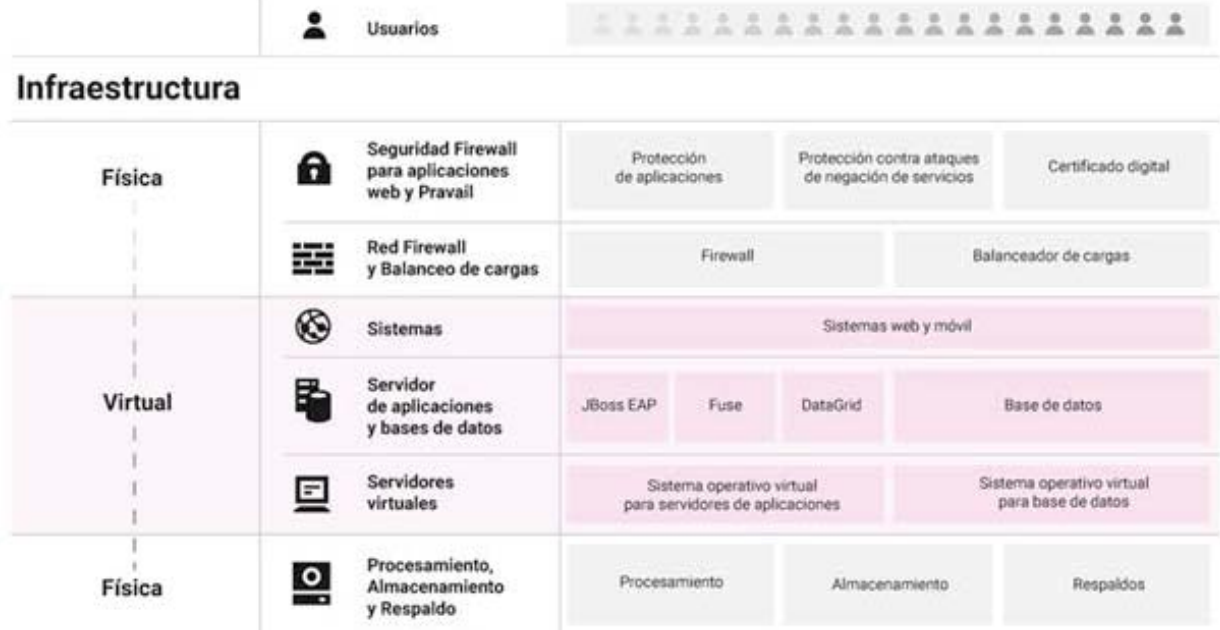

### **Infraestructura de procesamiento, almacenamiento**

### **y comunicaciones**

A continuación, se describen los elementos generales de la infraestructura de procesamiento, almacenamiento y comunicaciones.

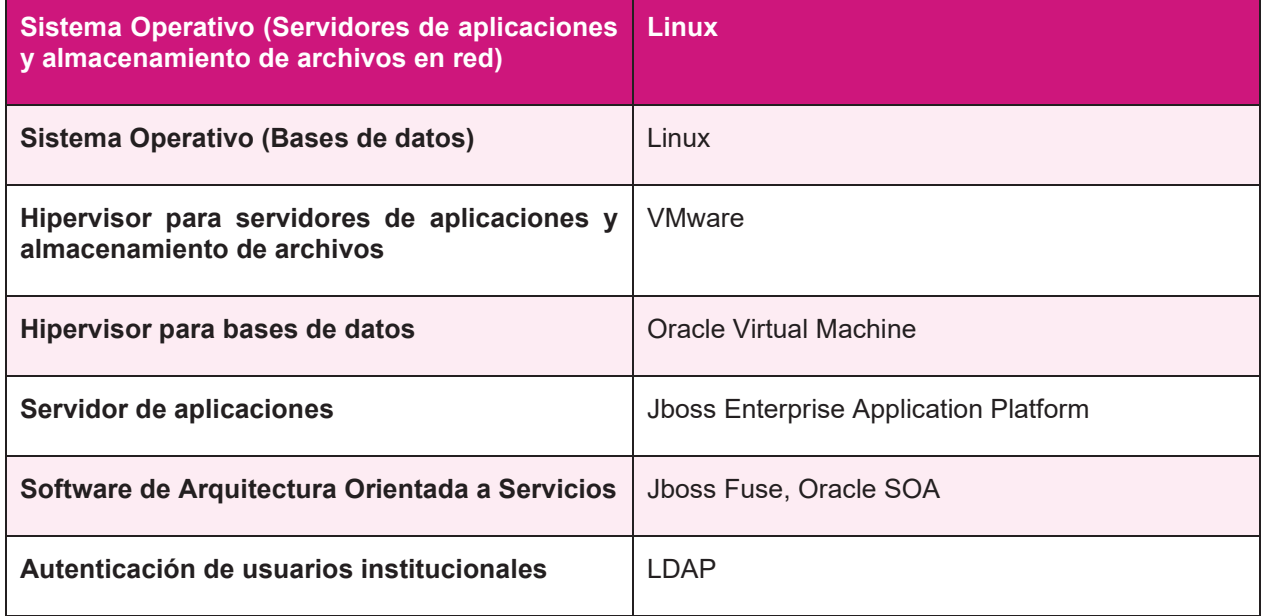

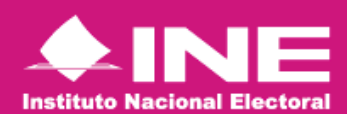

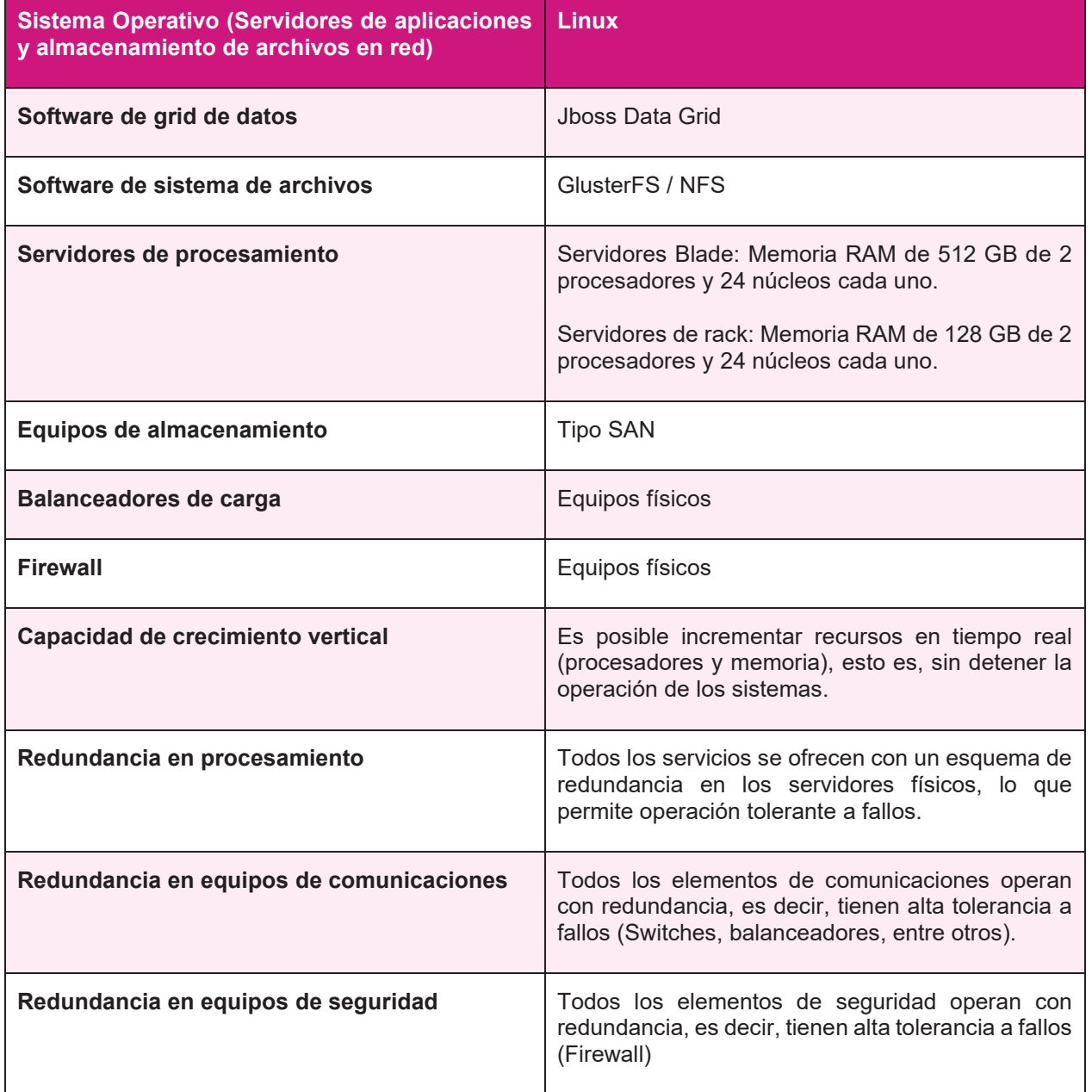

## **Características de la Infraestructura de procesamiento, almacenamiento y comunicaciones**

Arquitecturas lógicas

Es un conjunto de patrones o abstracciones coherentes que proporcionan un marco a seguir. Arquitecturas java

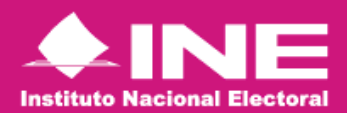

Se establece una jerarquía de POM´s para llevar un gobierno de dependencias y administración de las mismas.

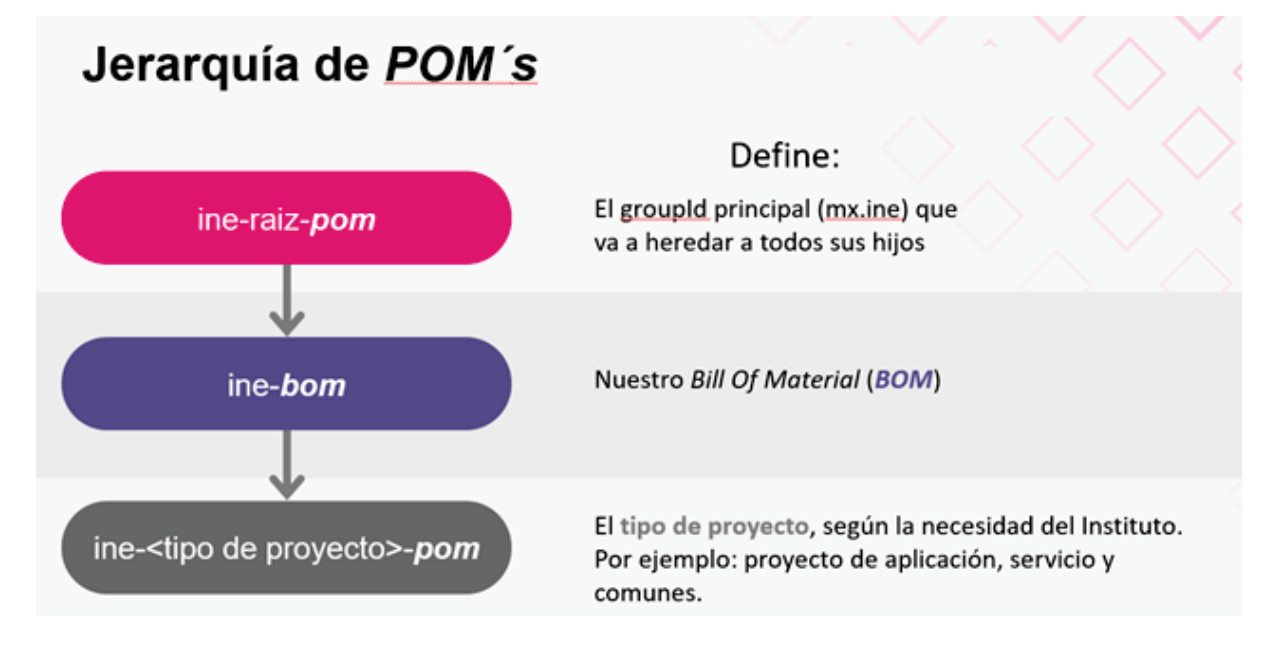

Se establece una estructura de paquetes para darle una buena organización a la aplicación ya que permiten modularizar o categorizar las diferentes estructuras que componen nuestro software.

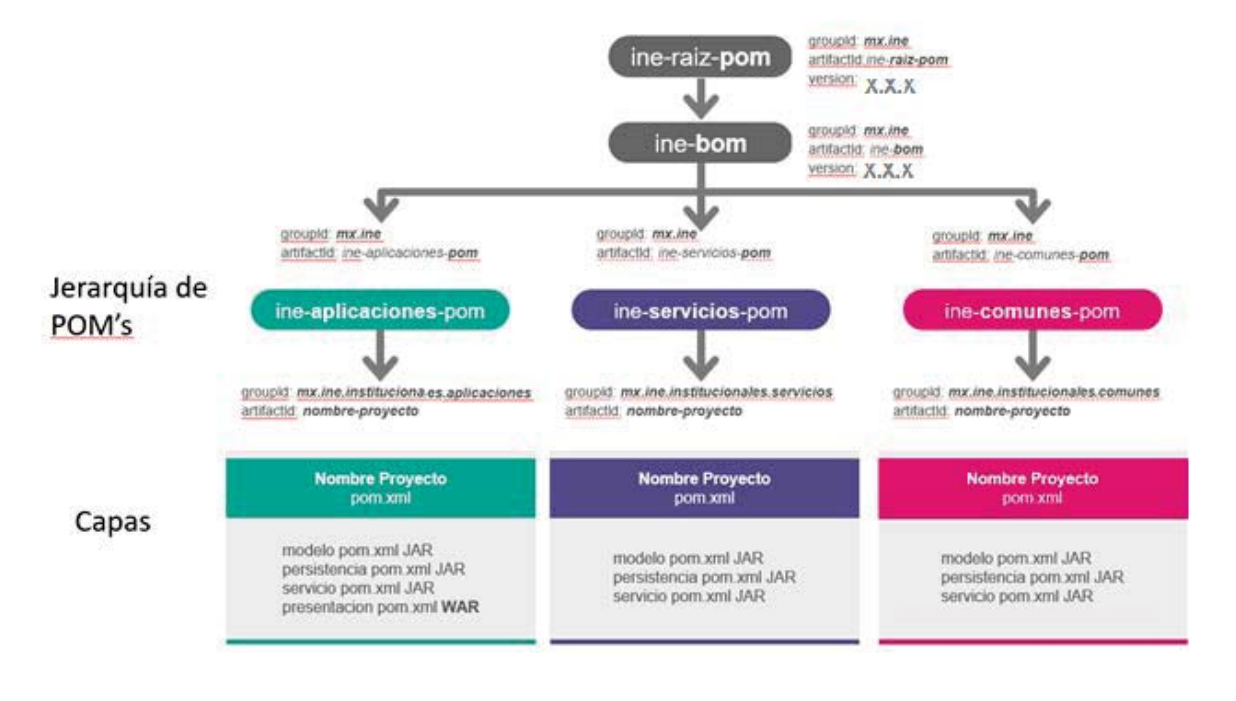

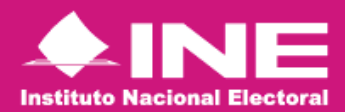

#### **Arquitectura WEB**

Esta es una arquitectura la cual está compuesta por 4 capas, la capa de modelo es una capa transversal, la capa de persistencia es donde se realizan las operaciones CRUD hacia base de datos, la capa de servicio que es donde se realizan todas las operaciones o la lógica de negocio y la capa de presentación es donde se presentan los datos hacia el usuario.

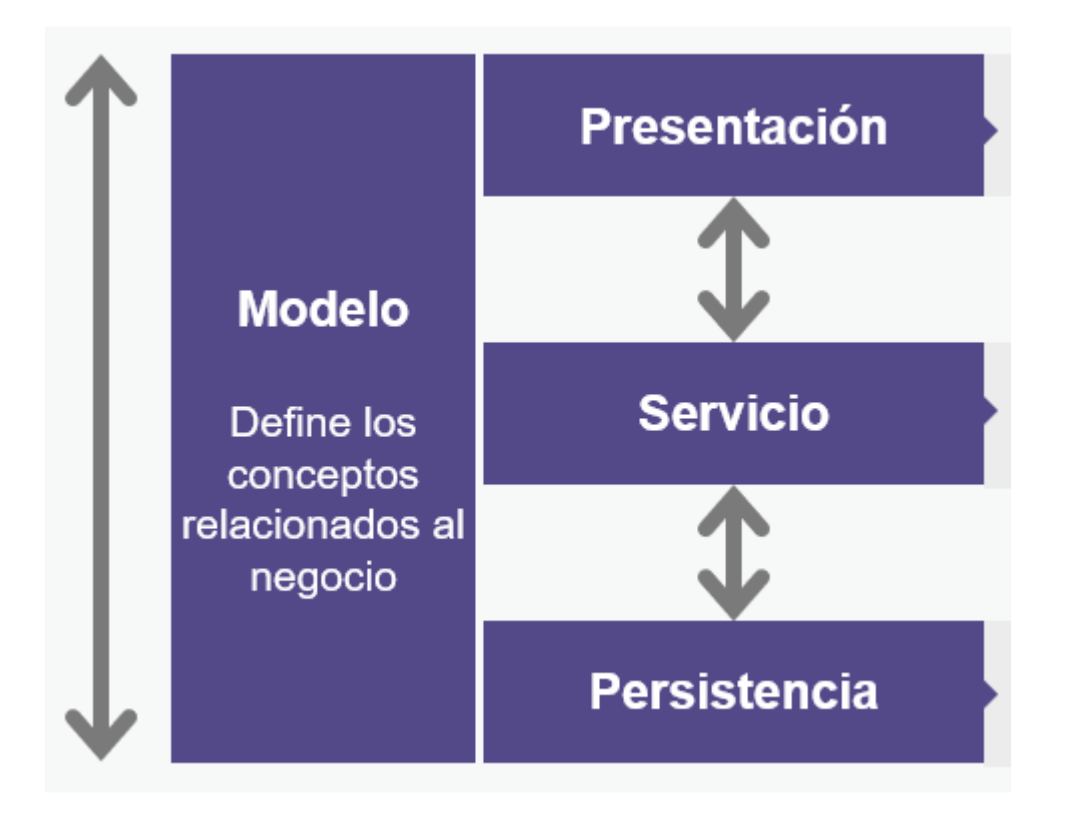

#### **Arquitectura de servicios**

Esta es una arquitectura la cual está compuesta por 4 capas, la capa de modelo es una capa transversal, la capa de persistencia es donde se realizan las operaciones CRUD hacia base de datos, la capa de servicio que es donde se realizan todas las operaciones o la lógica de negocio y la capa de exposición es donde se exponen los datos ya sea en formato JSON o XML.

Establecimiento del Modelo de Gobierno (EMGTIC)

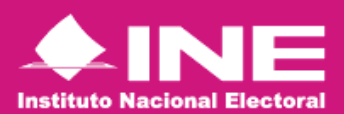

Arquitectura de Dominios Tecnológicos

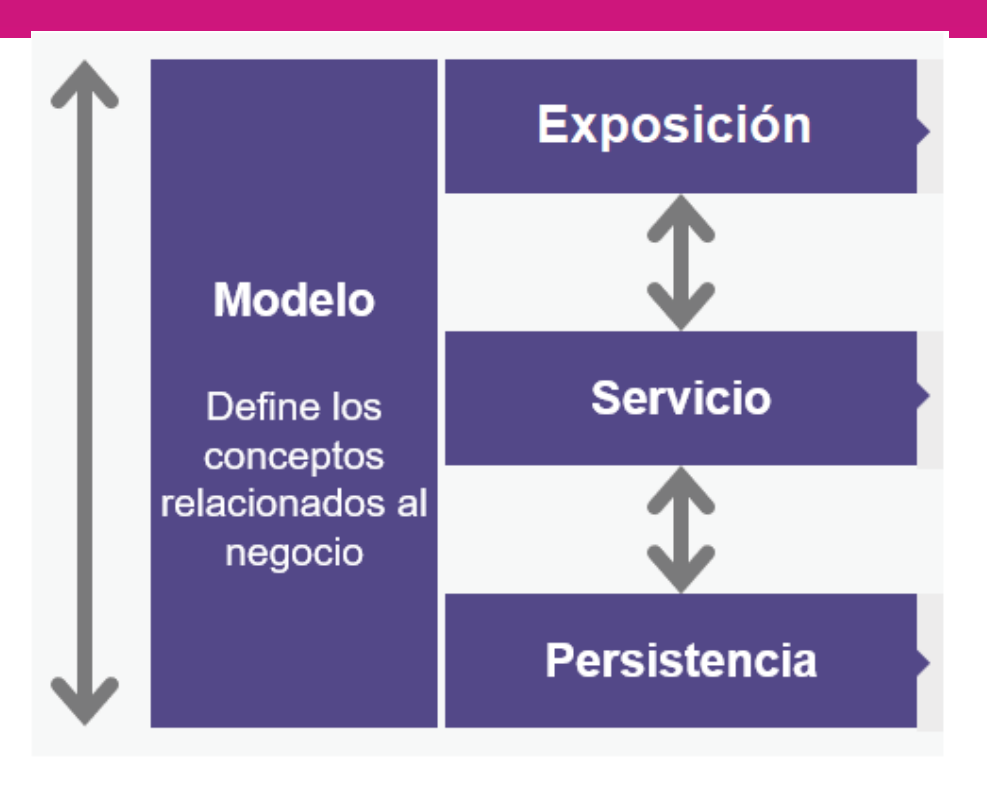

#### **Arquitectura de componentes Transversales (Comunes)**

Esta es una arquitectura la cual está compuesta por tres capas, la capa de modelo es una capa transversal, la capa de persistencia es donde se realizan las operaciones CRUD hacia base de datos, la capa de servicio que es donde se realizan todas las operaciones o la lógica de negocio. Están diseñadas para incrementar o adicionar alguna funcionalidad y esta funcionalidad es utilizada por otras soluciones (como una librería). Estas aplicaciones incorporan alguna función en específico que adiciona algún beneficio para la solución y esta puede ser muy diversa como es algún componente de autenticación, de correo, de validación, etc.

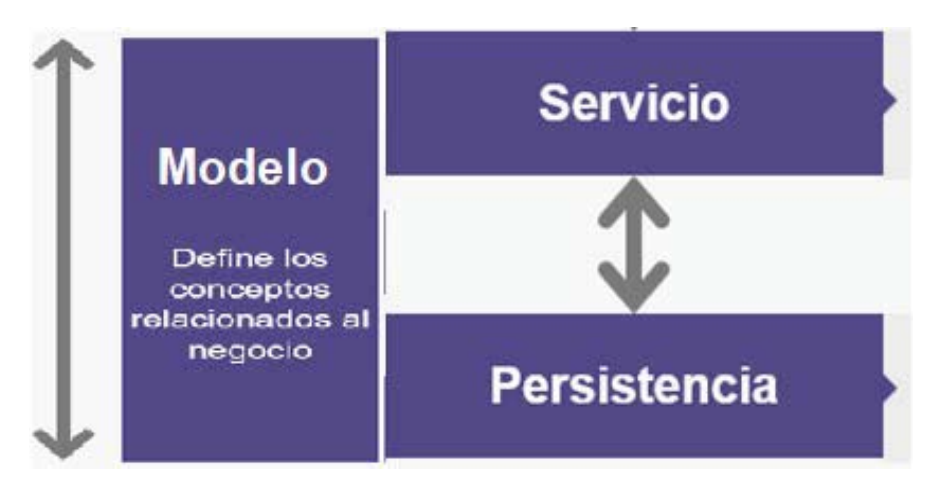

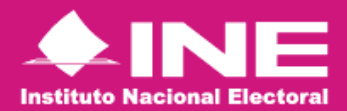

#### **Arquitecturas Python Arquitectura de servicios**

Esta es una arquitectura la cual está compuesta por 4 capas, la capa de modelo es una capa transversal, la capa de persistencia es donde se realizan las operaciones CRUD hacia base de datos, la capa de servicio que es donde se realizan todas las operaciones o la lógica de negocio y la capa de exposición o manejador, si es serverless, es donde se exponen los datos en formato JSON.

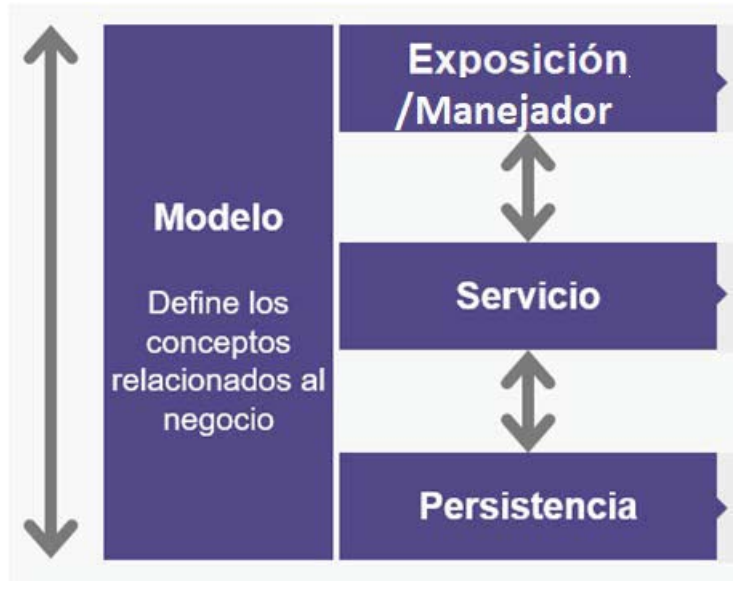

### **Arquitectura Kotlin (Android)**

Es una arquitectura Modelo, vista, vista-modelo(MVVM) y es una arquitectura de tre capas, la capa presentación, es la capa con la que el usuario interacciona directamente a través de eventos, permitiendo la manipulación de la aplicación, la capa de dominio incluye lógica de negocio de manejo de datos para comunicarse con el modelo, la capa de datos es donde se manejan las operaciones de los datos CRUD, El model representa los datos y la lógica de negocio de la aplicación de Android .

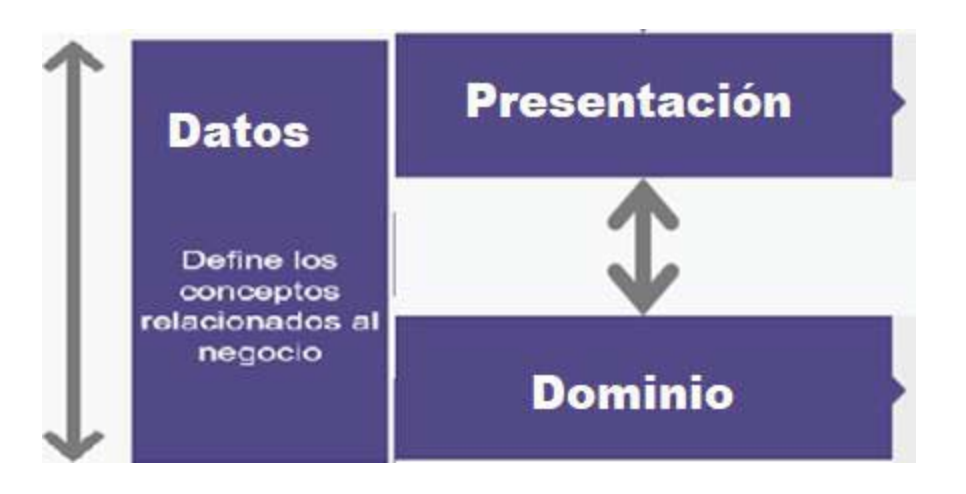

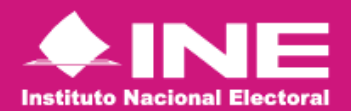

### **Planeación de arquitecturas con estándares de experiencia de usuario**

Con la finalidad de desarrollar con patrones de calidad basados en la experiencia de usuario, se invocan los dictados de las Normas de Calidad de Desarrollo ISO 9241-11 e ISO 13407, por lo cual todos los desarrollos, independientemente de la arquitectura de software que se implemente debe cumplir con el ciclo de análisis de las necesidades, iteraciones, toma de decisiones, ejecución y presentación de los prototipos de soluciones tecnológicas.

Para ello, se debe realizar el procedimiento de desarrollo considerando los siguientes flujos de avance:

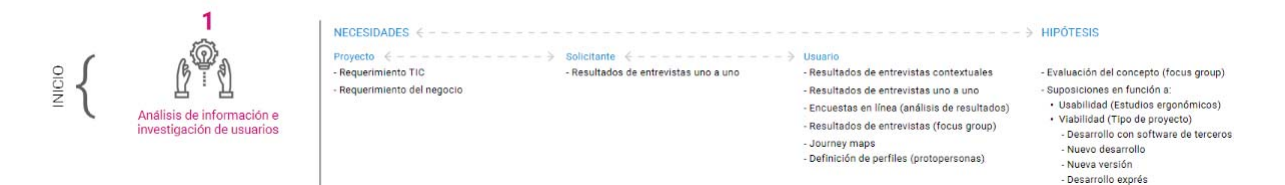

Posterior a la fase de inicio, que incluye el reconocimiento de los aspectos asentados en el requerimiento de servicio de TIC, necesidades de los usuarios y el dimensionamiento del tipo de desarrollo que se debe realizar, se deben poner manos a la obra y, por lo tanto, se debe hacer el proceso de desarrollo de diseño, previo a ejecutar codificación, para ello se deben cumplir las siguientes etapas:

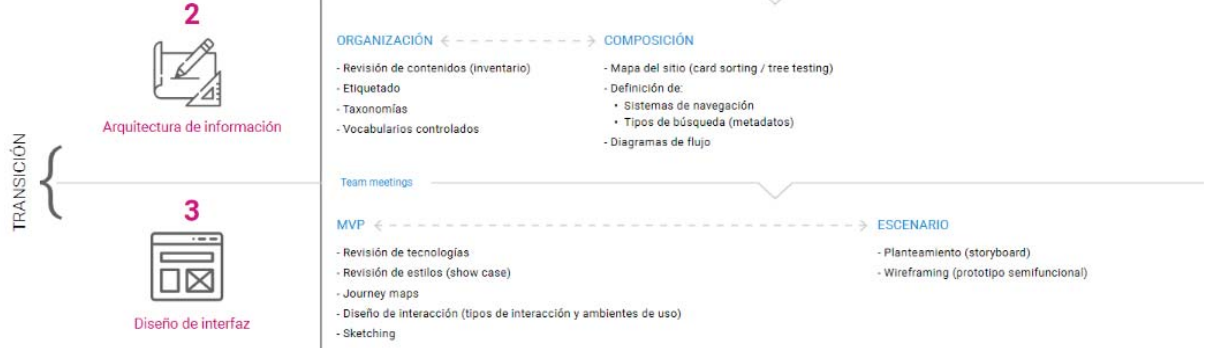

Finalmente, con el propósito de minimizar los costes en el proceso de codificación y configuración de los desarrollos, se indica realizar los procesos señalados en el proceso de salida, el cual contempla:

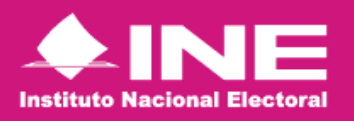

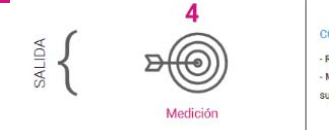

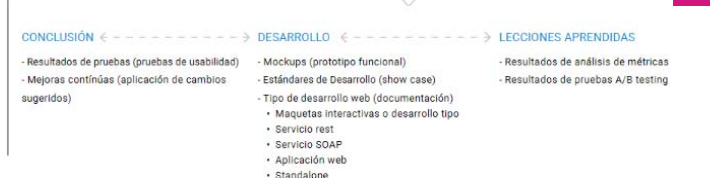

En este sentido, para poder cumplir con los estándares y lineamientos enunciados en las normas internacionales de calidad referidas, se deben atender los preceptos presentados en los esquemas anteriores, y para los cuales se pone a disposición de las áreas encargadas de desarrollo el *showcase* (guía de estilos) que la Unidad Técnica de Servicios de Informática ha preparado como referencia y guía de cada uno de los procesos y la cual está disponible en la intranet del Instituto en el enlace: https://intranet.ine.mx/v4/IUX

· Móvil

#### **Plataformas**

Sistema base para el funcionamiento del hardware y software, estándares que determinan la arquitectura.

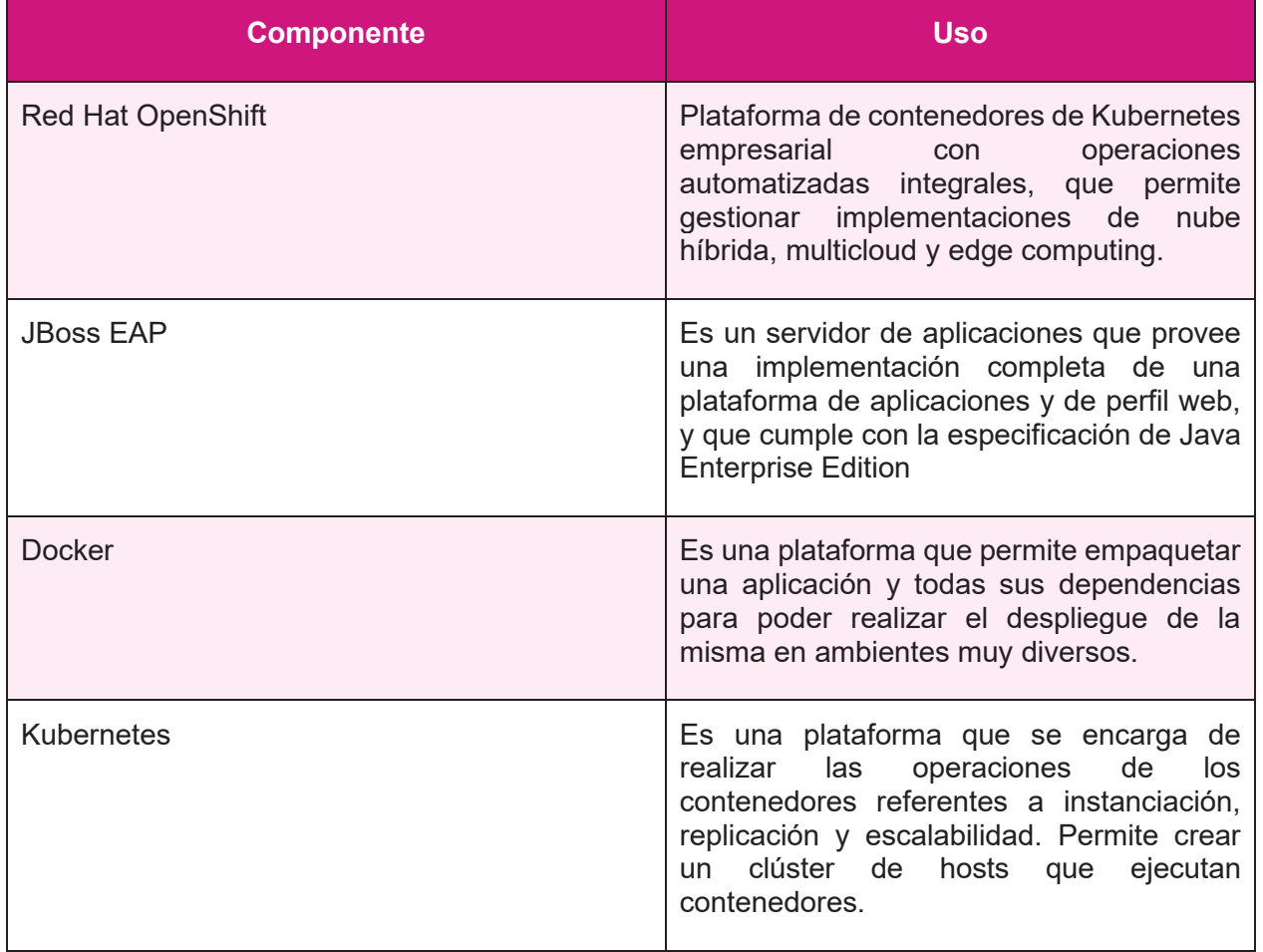

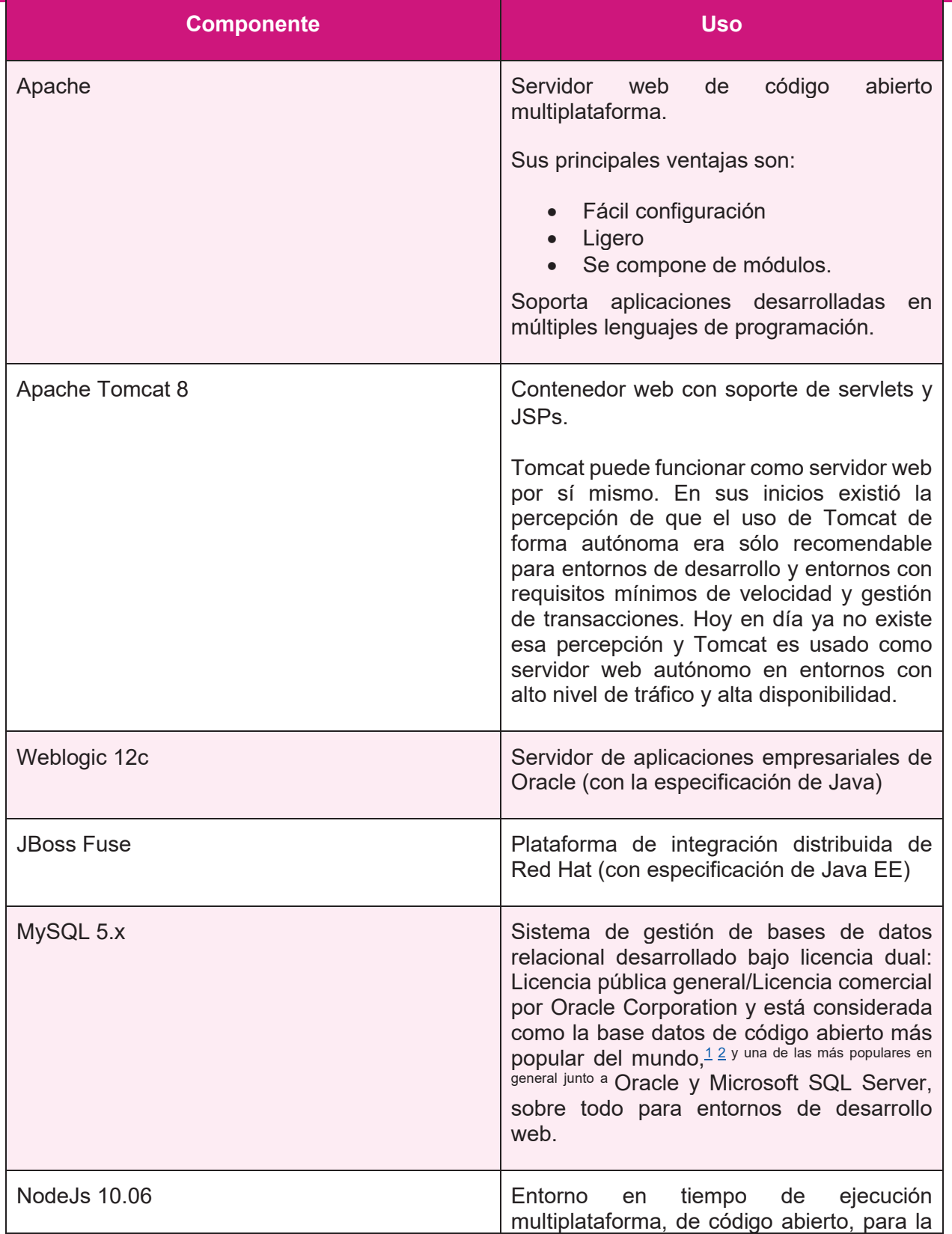

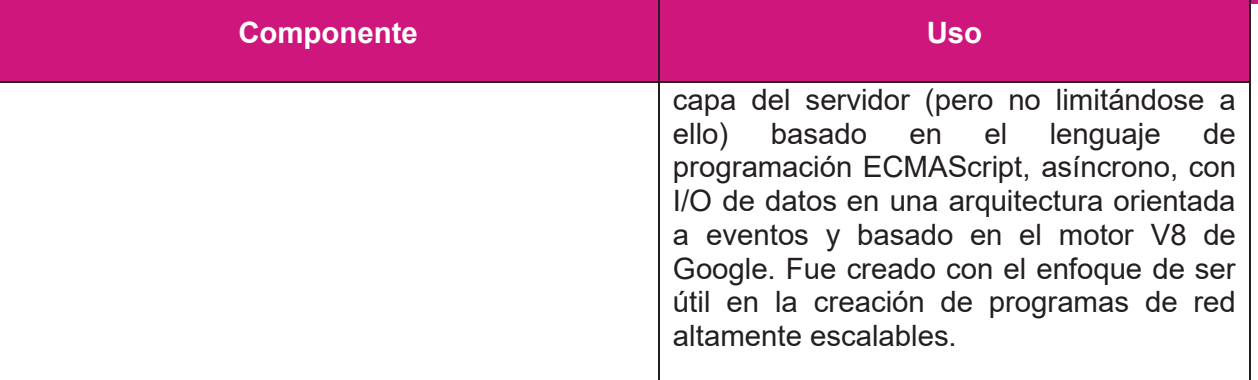

### **Librerías**

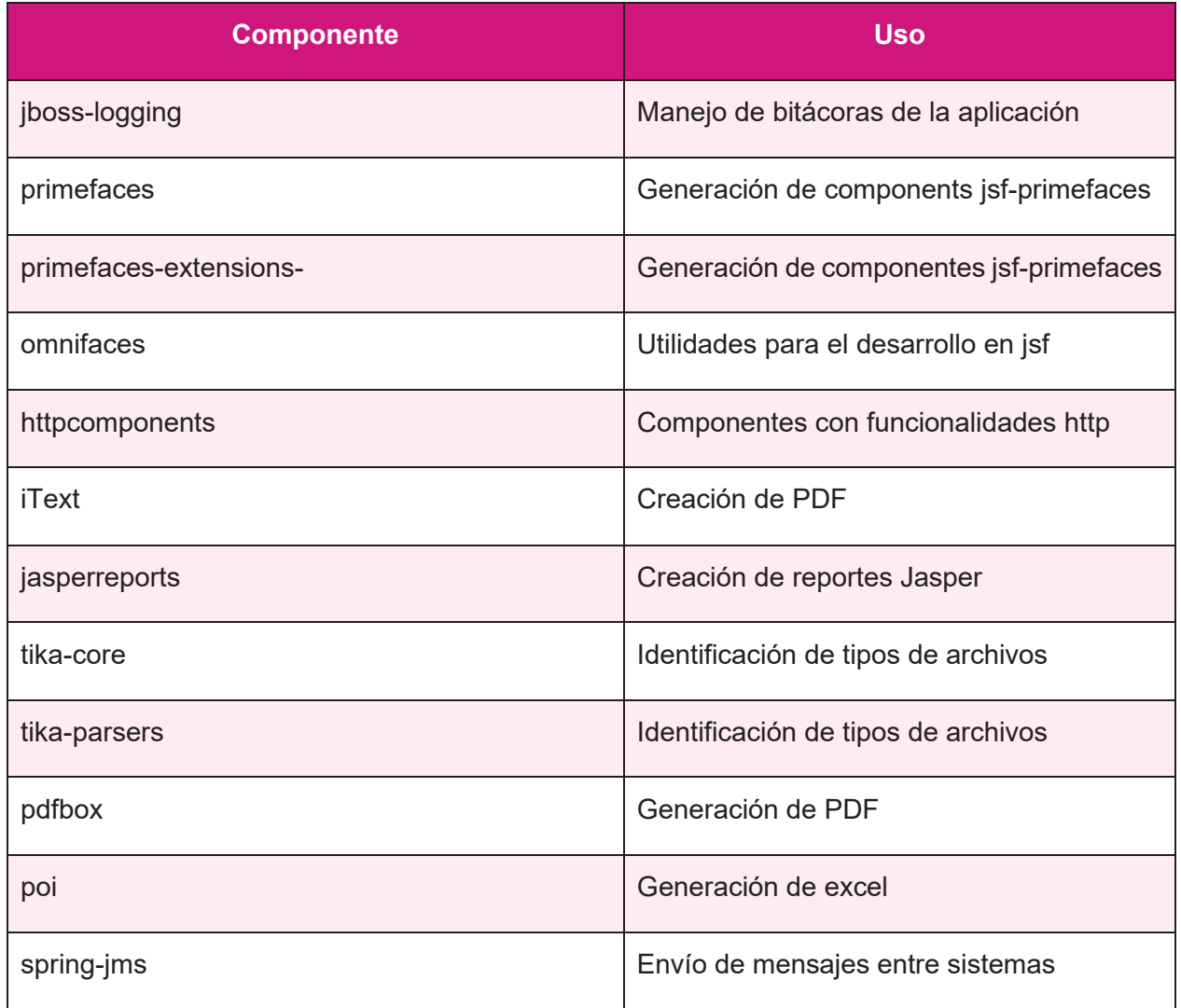

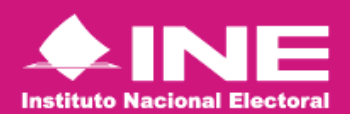

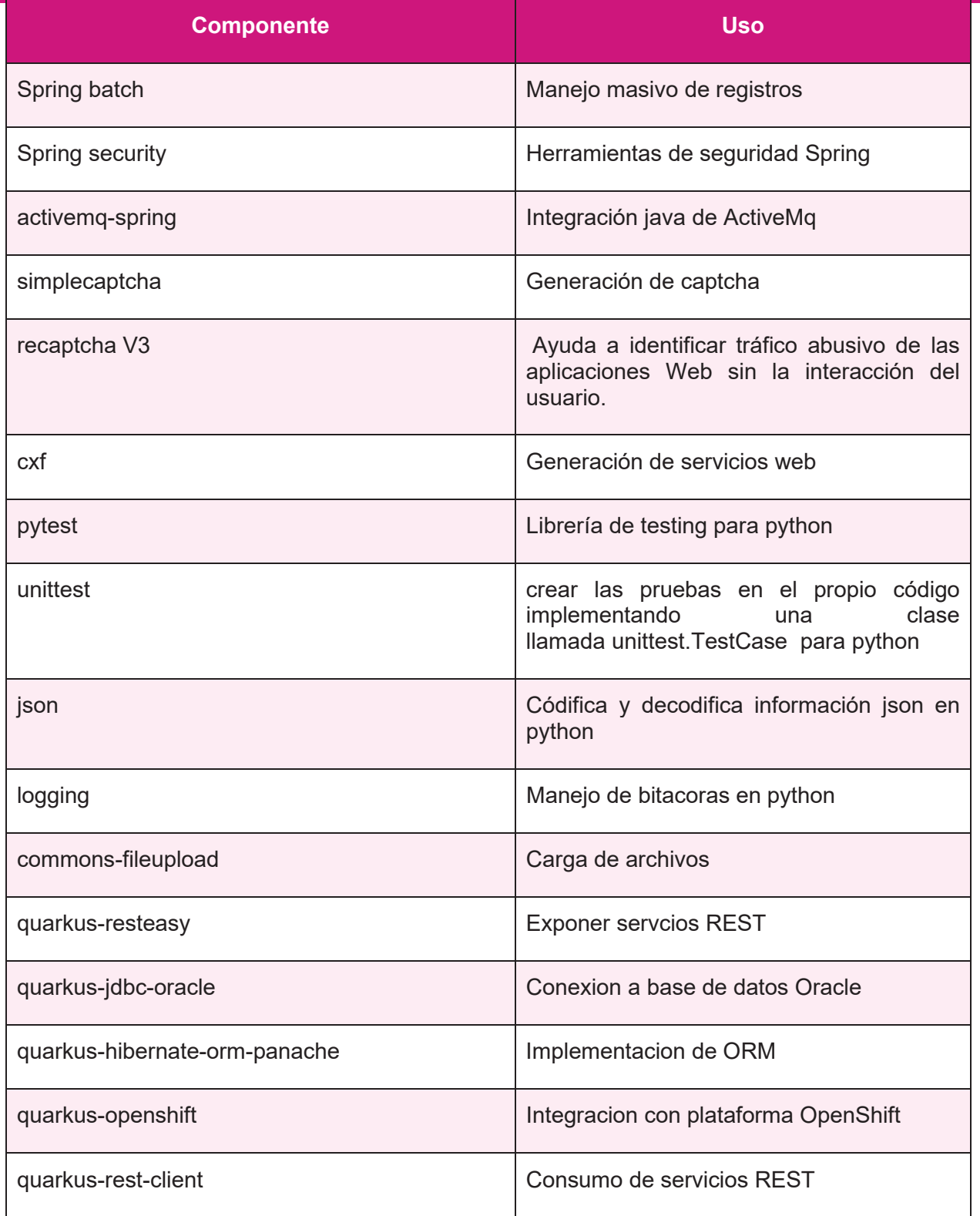

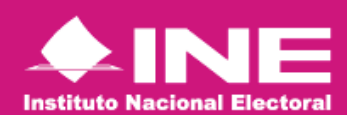

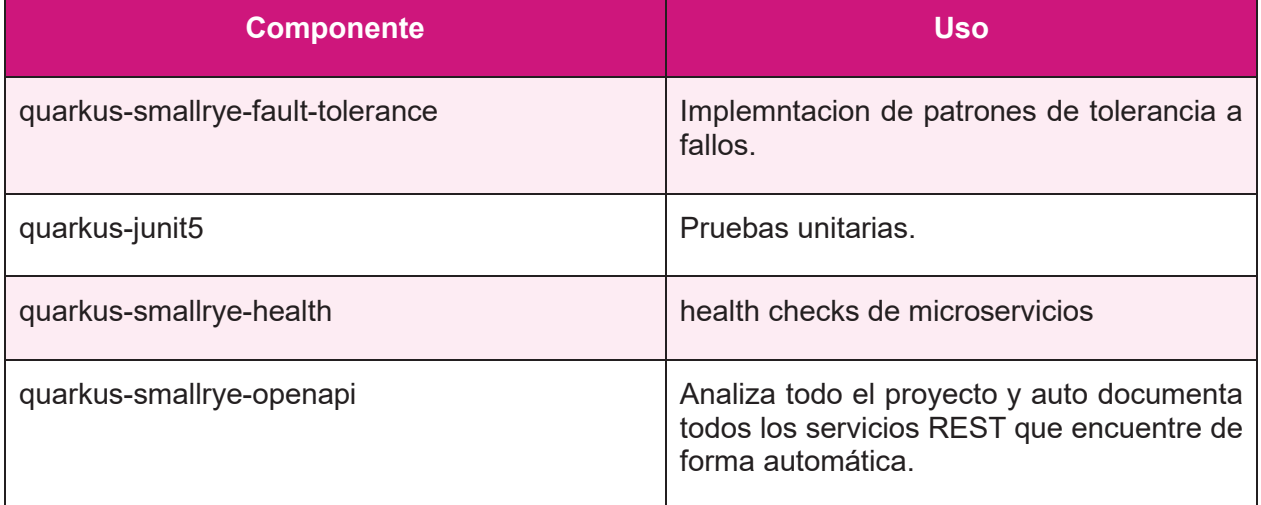

## **Herramientas de Desarrollo y Modelado**

Son herramientas utilizadas por los equipos de trabajo para completar el ciclo de desarrollo de una aplicación, desde las etapas de análisis y diseño, la construcción y hasta el despliegue en los diferentes ambientes de producción, pruebas o capacitación.

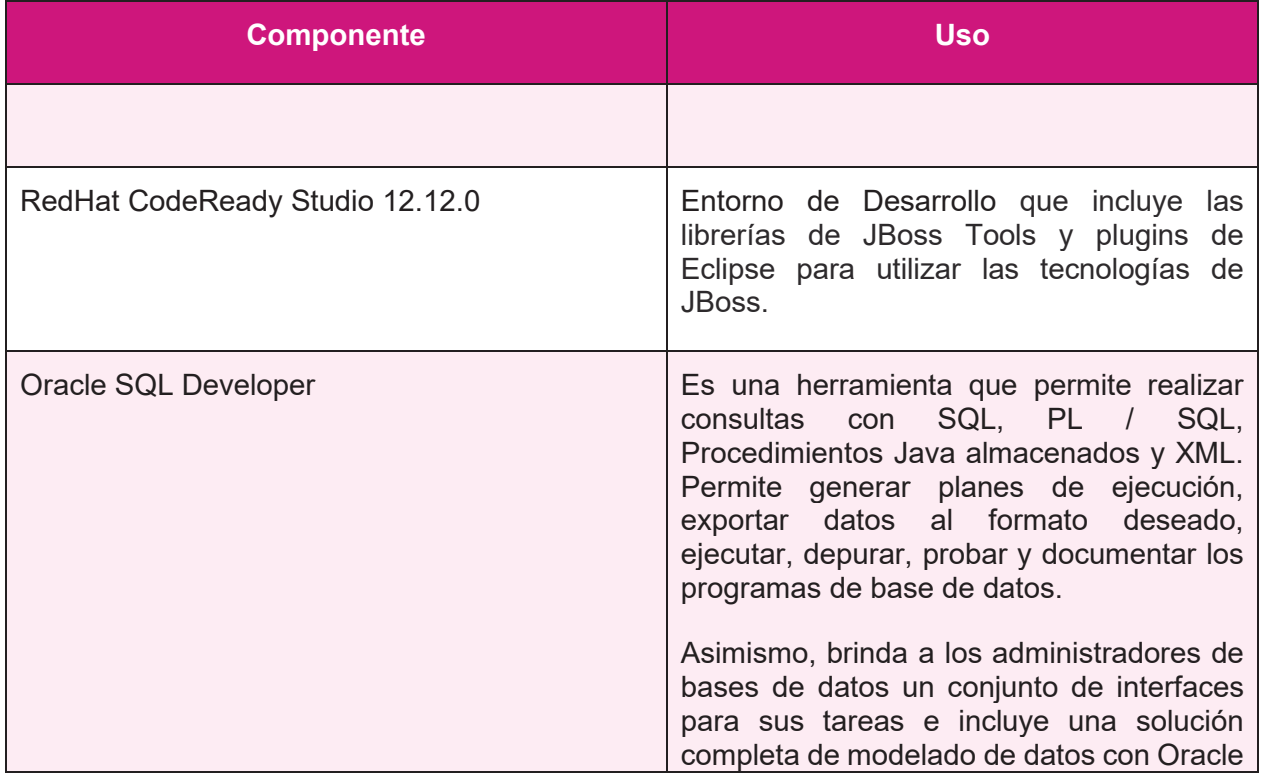

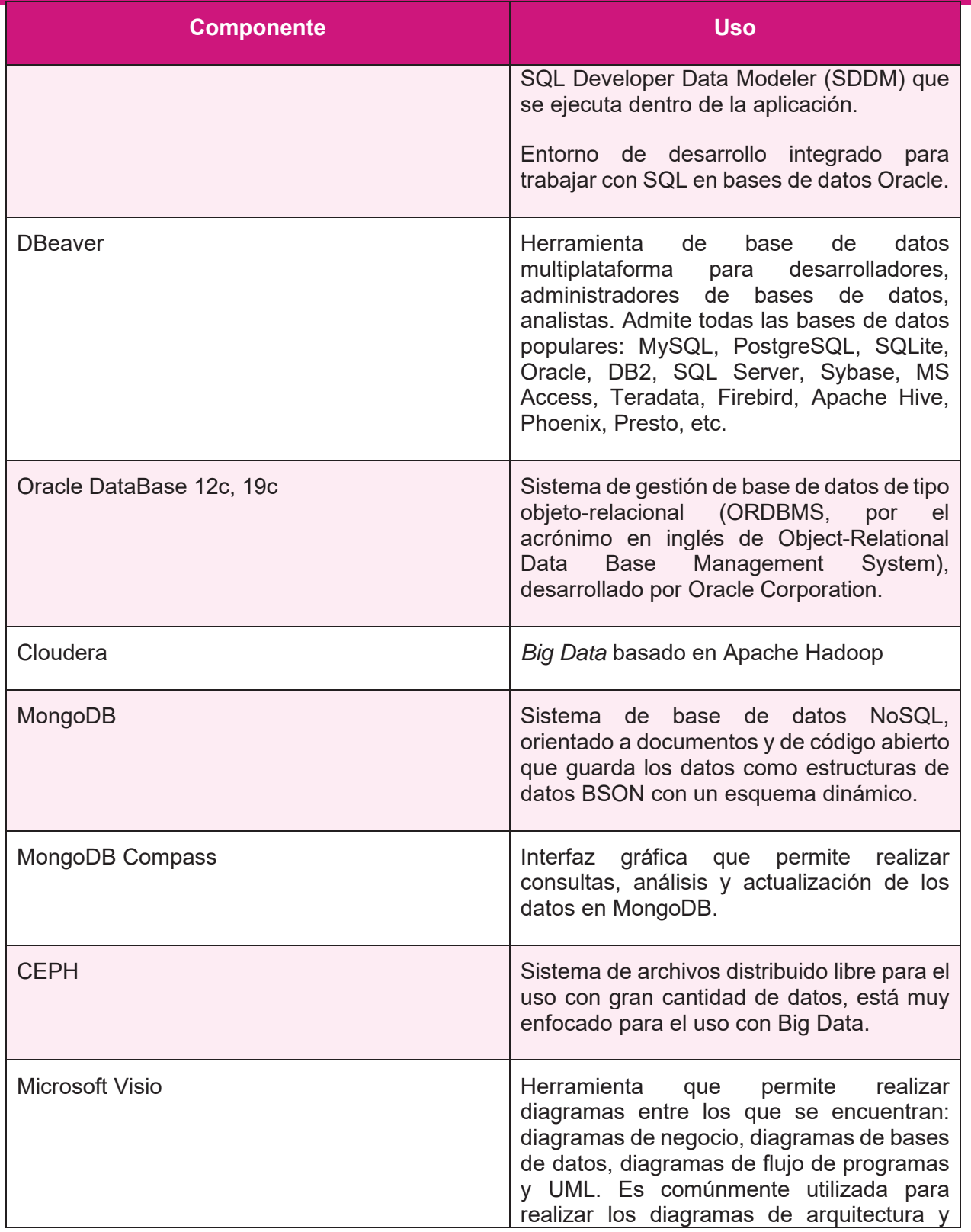

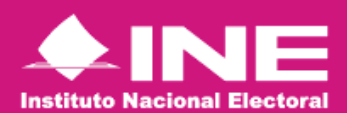

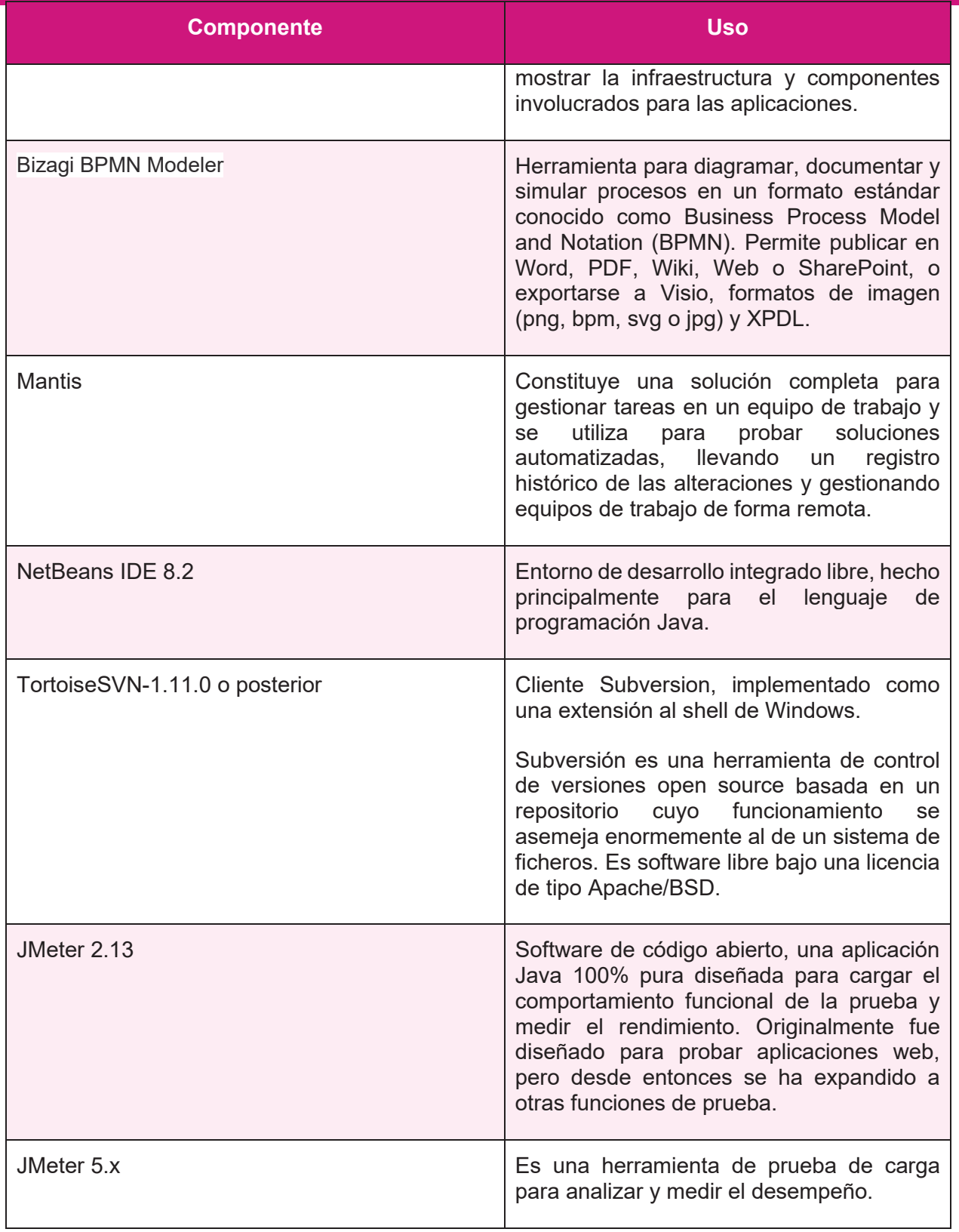

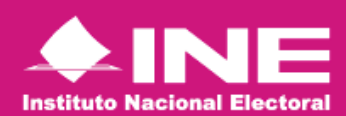

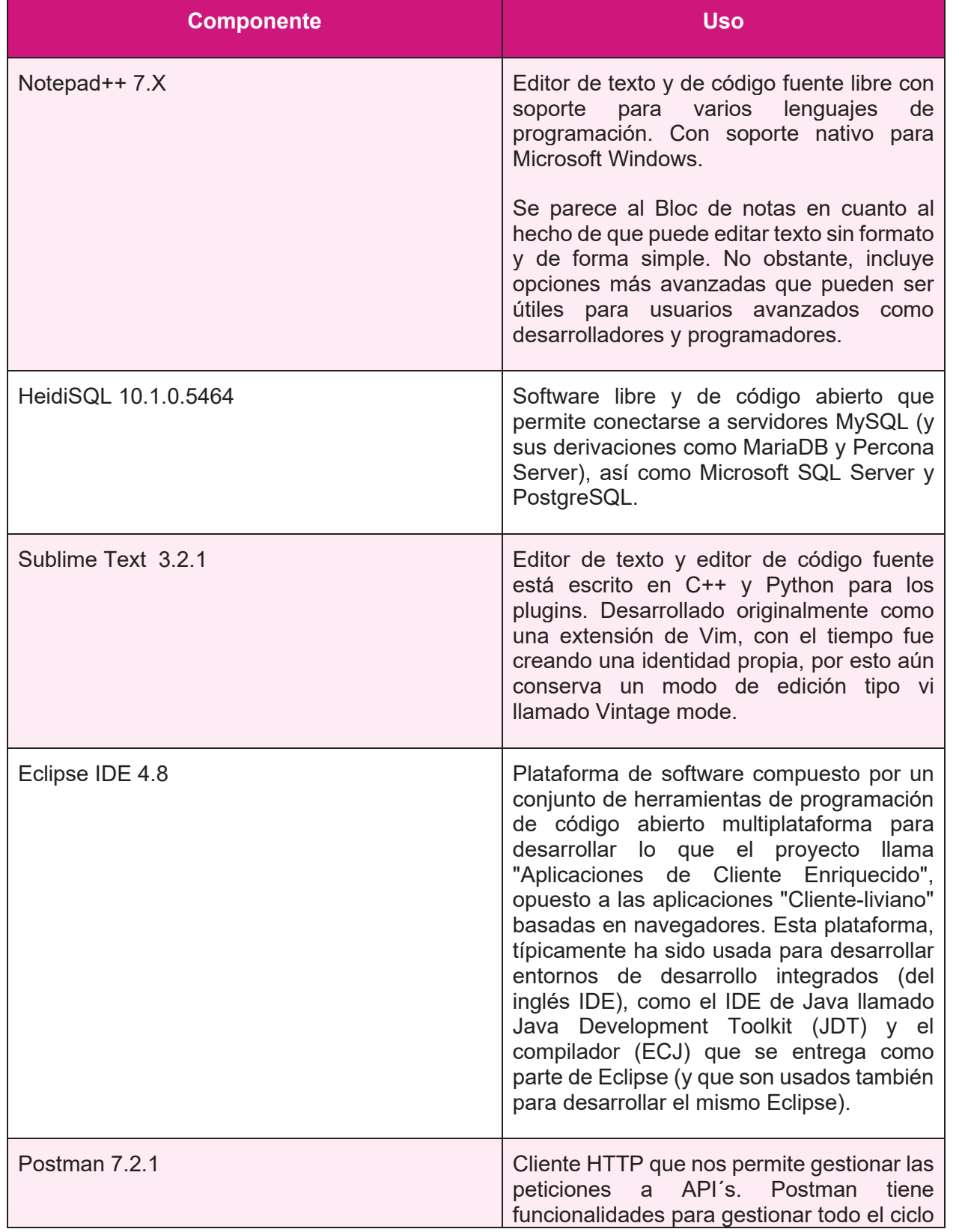

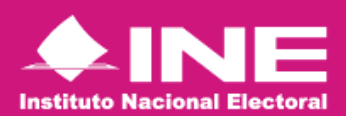

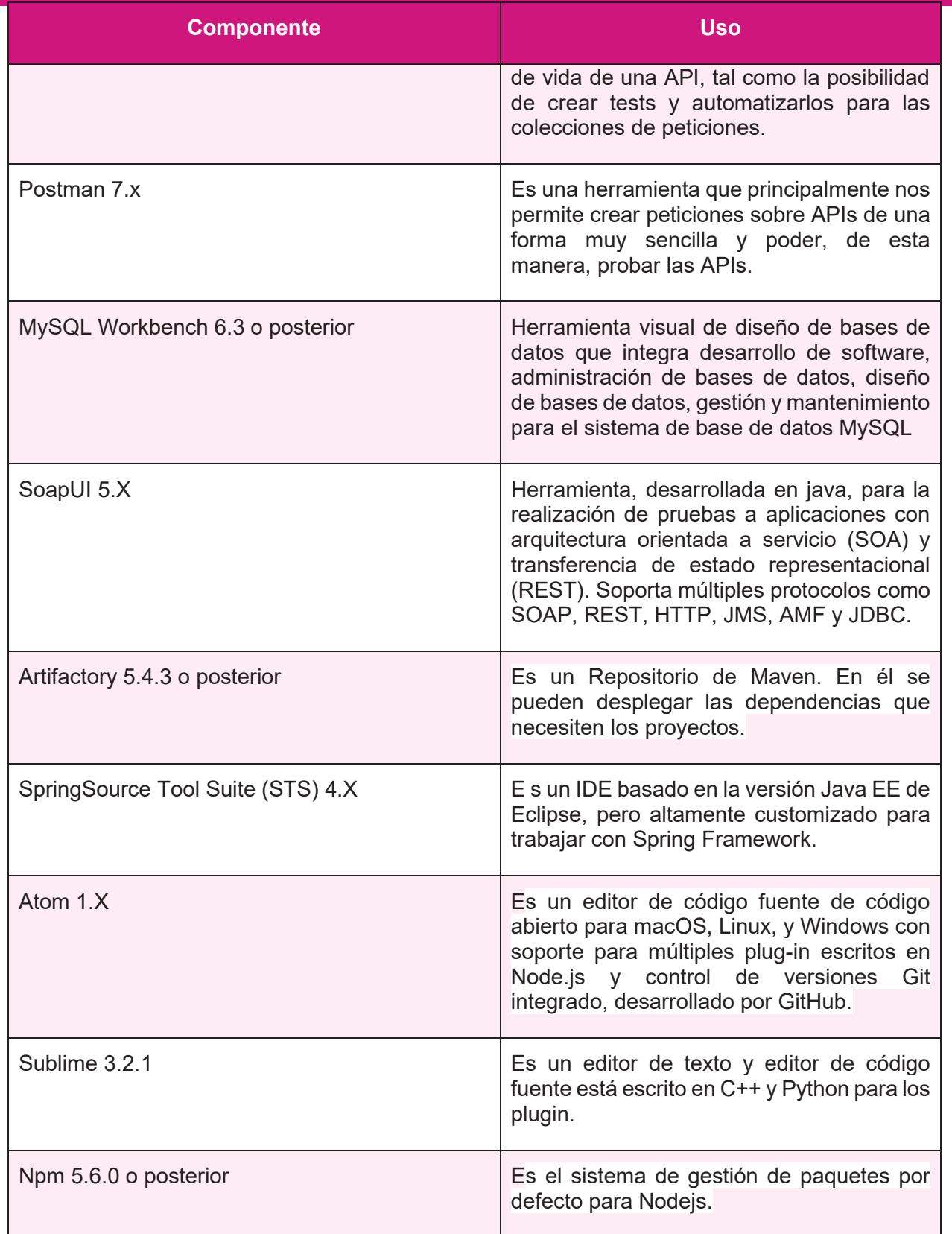

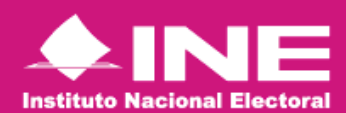

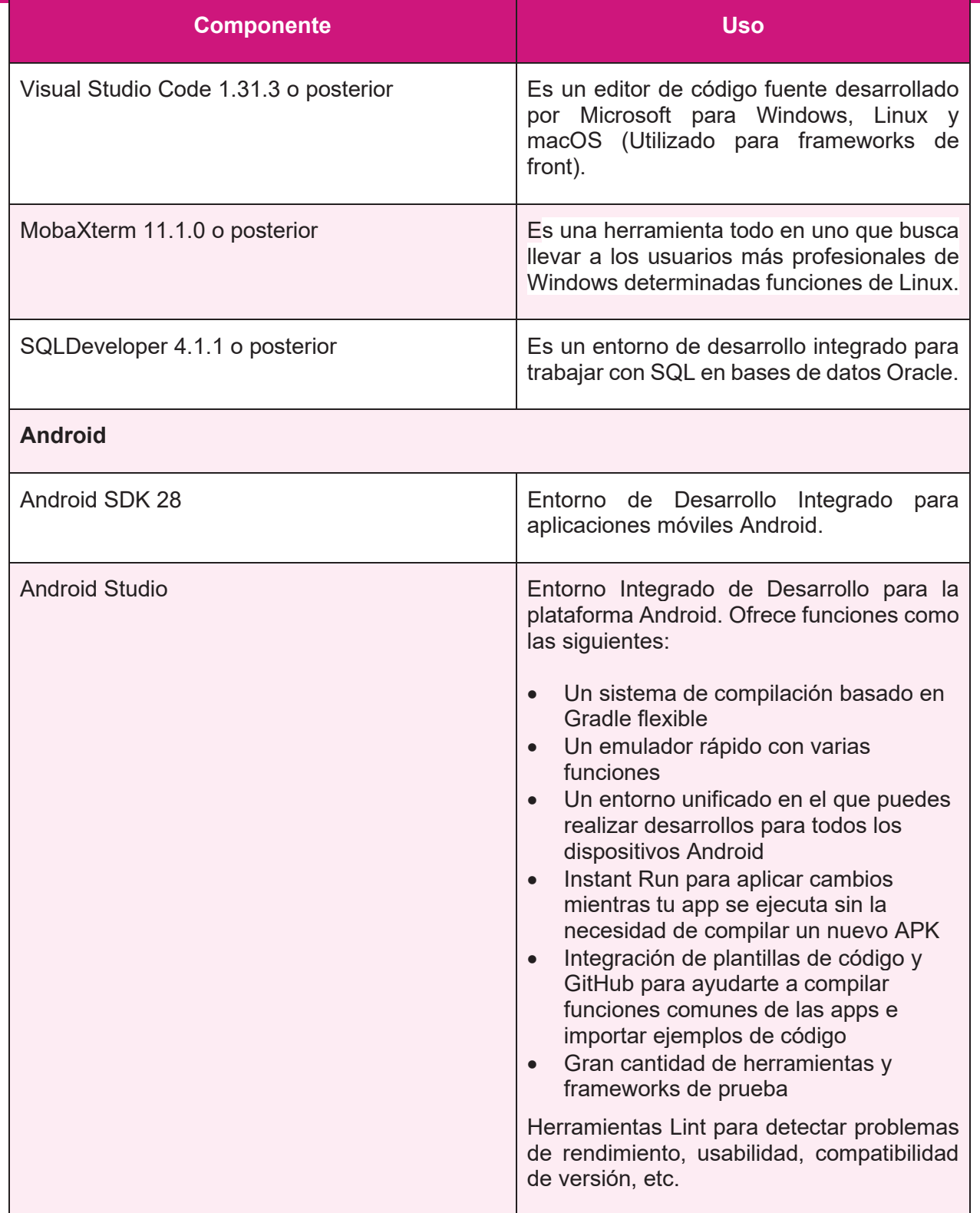

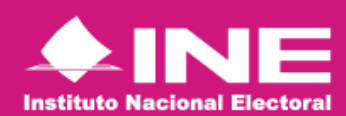

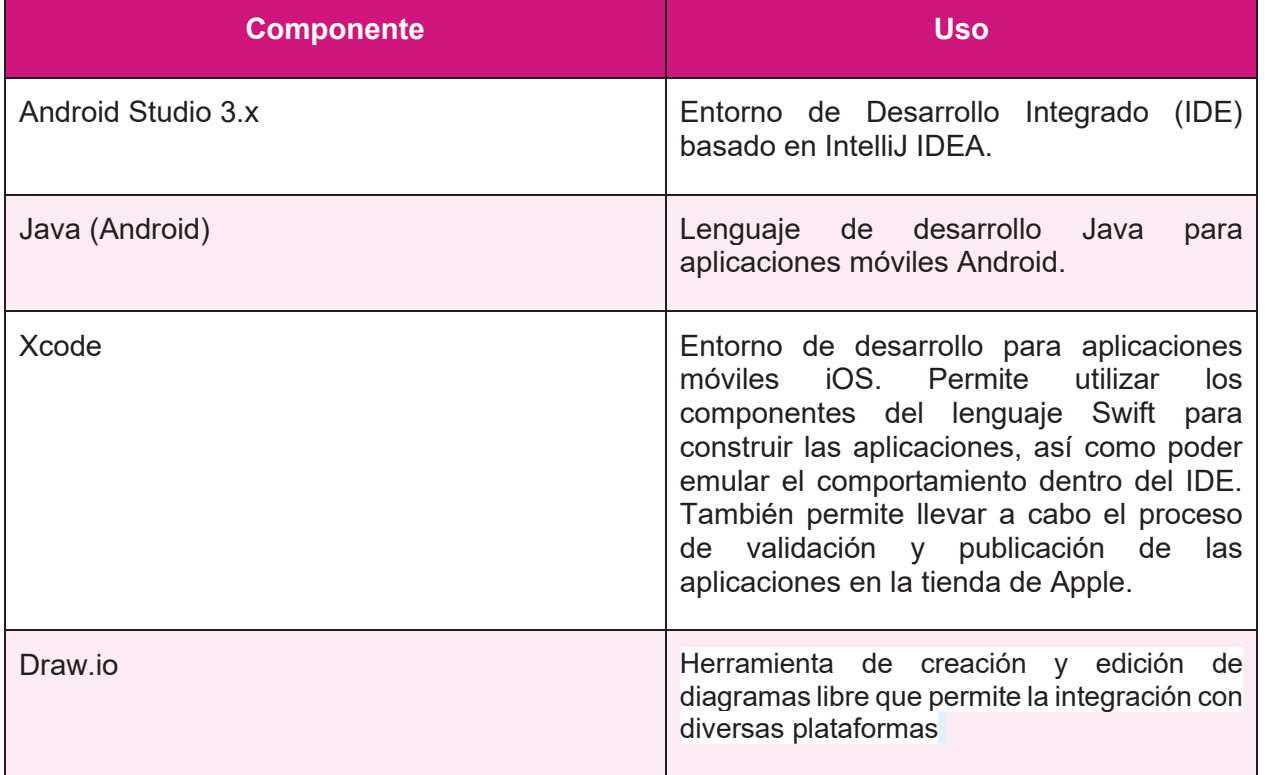

## **Lenguajes y Frameworks de Desarrollo**

- Son los lenguajes en los cuales se codifican las aplicaciones web, aplicaciones móviles o componentes de software.
- Las librerías que implementan diversas funcionalidades que pueden ser añadidas a las aplicaciones.

### **Lenguaje**

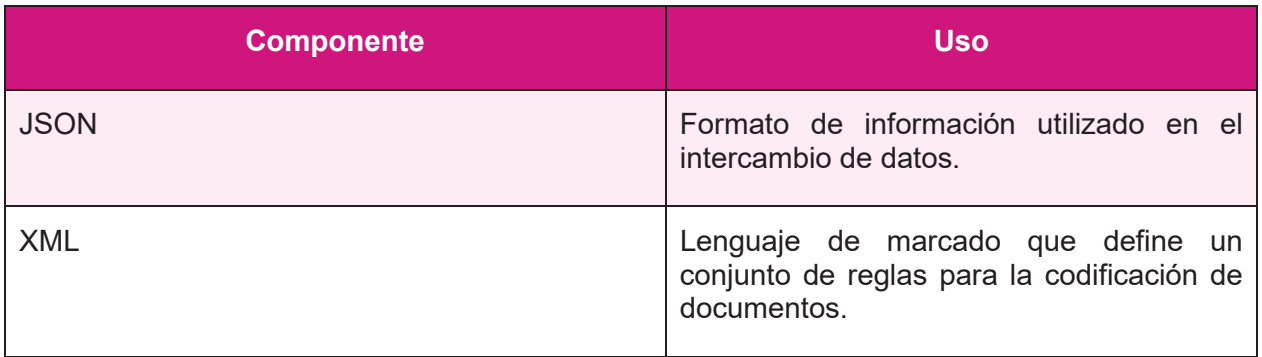

![](_page_38_Picture_1.jpeg)

![](_page_38_Picture_126.jpeg)

![](_page_39_Picture_1.jpeg)

![](_page_39_Picture_117.jpeg)

### **Frameworks**

![](_page_39_Picture_118.jpeg)

![](_page_40_Picture_1.jpeg)

![](_page_40_Picture_120.jpeg)

![](_page_41_Picture_1.jpeg)

![](_page_41_Picture_123.jpeg)

![](_page_42_Picture_1.jpeg)

![](_page_42_Picture_133.jpeg)

![](_page_43_Picture_1.jpeg)

![](_page_43_Picture_123.jpeg)

![](_page_44_Picture_1.jpeg)

![](_page_44_Picture_124.jpeg)

**Librerías**

![](_page_45_Picture_1.jpeg)

![](_page_45_Picture_115.jpeg)

![](_page_46_Picture_0.jpeg)

![](_page_46_Picture_98.jpeg)

![](_page_47_Picture_0.jpeg)

![](_page_47_Picture_128.jpeg)

### **Herramientas de integración y entrega continua**

Son las herramientas que nos ayudan a automatizar de una manera más eficiente la práctica de desarrollo de software de integrar continuamente los cambios en el código y la práctica donde se ejecutan pruebas para tener un software que siempre esté listo para ser liberado.

![](_page_47_Picture_129.jpeg)

![](_page_48_Picture_0.jpeg)

![](_page_48_Picture_93.jpeg)

## **Bases de Datos**

![](_page_48_Picture_94.jpeg)

## **Metodología**

![](_page_48_Picture_95.jpeg)

![](_page_49_Picture_0.jpeg)

## **Herramientas para Pruebas**

![](_page_49_Picture_31.jpeg)

![](_page_50_Picture_1.jpeg)

# **Arquitectura de Desarrollo de Soluciones Tecnológicas fuera de Mantenimiento**

En la siguiente sección se muestra la Arquitectura que está próxima a vencer, aumentando los costos operativos debido a la disminución de suministros y soporte, aumentando riegos de falla, por lo tanto, se planea su retiro o actualización.

#### *No se identifica información en este apartado.*

![](_page_50_Picture_102.jpeg)

![](_page_51_Picture_0.jpeg)

# **Tendencias en el Instituto**

Se describen las nuevas alternativas tecnológicas que están por usarse en el Instituto, brindando mayores beneficios y optimización en su mantenimiento.

![](_page_51_Picture_101.jpeg)

![](_page_52_Picture_0.jpeg)

## **Lineamientos**

En el siguiente apartado, se mencionan los lineamientos que debe cubrir cualquier Arquitectura de Desarrollo de Soluciones.

- Las arquitecturas específicas A, B, C y D se deben implementar a través de un esquema (esqueleto o patrón) para el desarrollo y/o implementación de elementos de seguridad (spring security), con la finalidad de implementar filtros para detectar una sesión inválida, para manejo de sesiones concurrentes y control de servicios de autenticación.
- El desarrollo de soluciones debe apegarse a la normatividad de TIC vigente en el Instituto.
- Cualquier nueva tecnología debe ser analizada por el grupo de gobierno de TIC y considerar las tendencias tecnologías en el mercado.
- x Toda integración de nuevos componentes al dominio derivado de nuevas soluciones, deberán ser informadas al GGTIC para actualizar la documentación relacionada con el dominio tecnológico.
- Las soluciones basadas en Java deberán apegarse a los lineamientos base de programación.

![](_page_52_Picture_110.jpeg)

## **Emisión de Dictamen de Procedencia Técnica**

1. Para la Emisión de Dictámenes de Procedencia Técnica, se deberá considerar el presente documento como referencia.

![](_page_53_Picture_0.jpeg)

**Anexo 2** 

![](_page_54_Picture_0.jpeg)

Anexo 2

![](_page_54_Picture_26.jpeg)

![](_page_55_Picture_0.jpeg)

Anexo 2

![](_page_55_Picture_26.jpeg)

![](_page_56_Picture_0.jpeg)

Anexo 2

![](_page_56_Picture_26.jpeg)

![](_page_57_Picture_0.jpeg)

Anexo 2

![](_page_57_Picture_25.jpeg)

![](_page_58_Picture_0.jpeg)

Anexo 2

![](_page_58_Picture_26.jpeg)

![](_page_59_Picture_0.jpeg)

Anexo 2

![](_page_59_Picture_26.jpeg)

![](_page_60_Picture_0.jpeg)

Anexo 2

![](_page_60_Picture_26.jpeg)

![](_page_61_Picture_0.jpeg)

Anexo 2

![](_page_61_Picture_26.jpeg)

![](_page_62_Picture_0.jpeg)

Anexo 2

Solicitudes de Aclaración

![](_page_62_Picture_28.jpeg)

FIRMADO POR: GONZALEZ MARTINEZ OLGA AC: Autoridad Certificadora del InstitutoNacional Electoral ID: 1413763 HASH:1066D3851294835881F9AA7B464ECE6F6CA9E4A3FDB47D C28983841D2EE2C0C7

FIRMADO POR: MORALES CAMARENA FRANCISCO JAVIER AC: Autoridad Certificadora del InstitutoNacional Electoral ID: 1413763 HASH: 1066D3851294835881F9AA7B464ECE6F6CA9E4A3FDB47D C28983841D2EE2C0C7